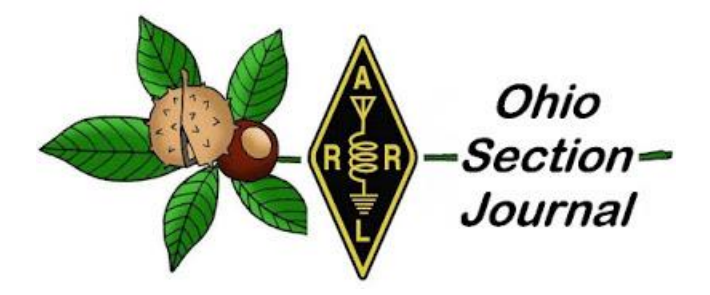

<span id="page-0-0"></span>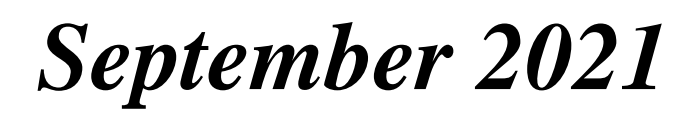

- 
- $\rightarrow$  [From the Public Information Coordinator](#page-13-0)  $\rightarrow$  [From the Section Youth Coordinator](#page-17-0)
- → [From the Section Traffic Manager](#page-6-0) → [Club Corner](#page-23-0)
- 
- $\rightarrow$  [From The South 40](#page-37-0)  $\rightarrow$  [Final.. Final..](#page-41-0)
- $\rightarrow$  [From the Technical Coordinator](#page-3-0)  $\rightarrow$  [From the Section Emergency Coordinator](#page-15-0)
	-
	-
- $\rightarrow$  [DX This Week](#page-31-0)  $\rightarrow$  [Contest Corner](#page-35-0)
	-

# **HamFests are Back!**

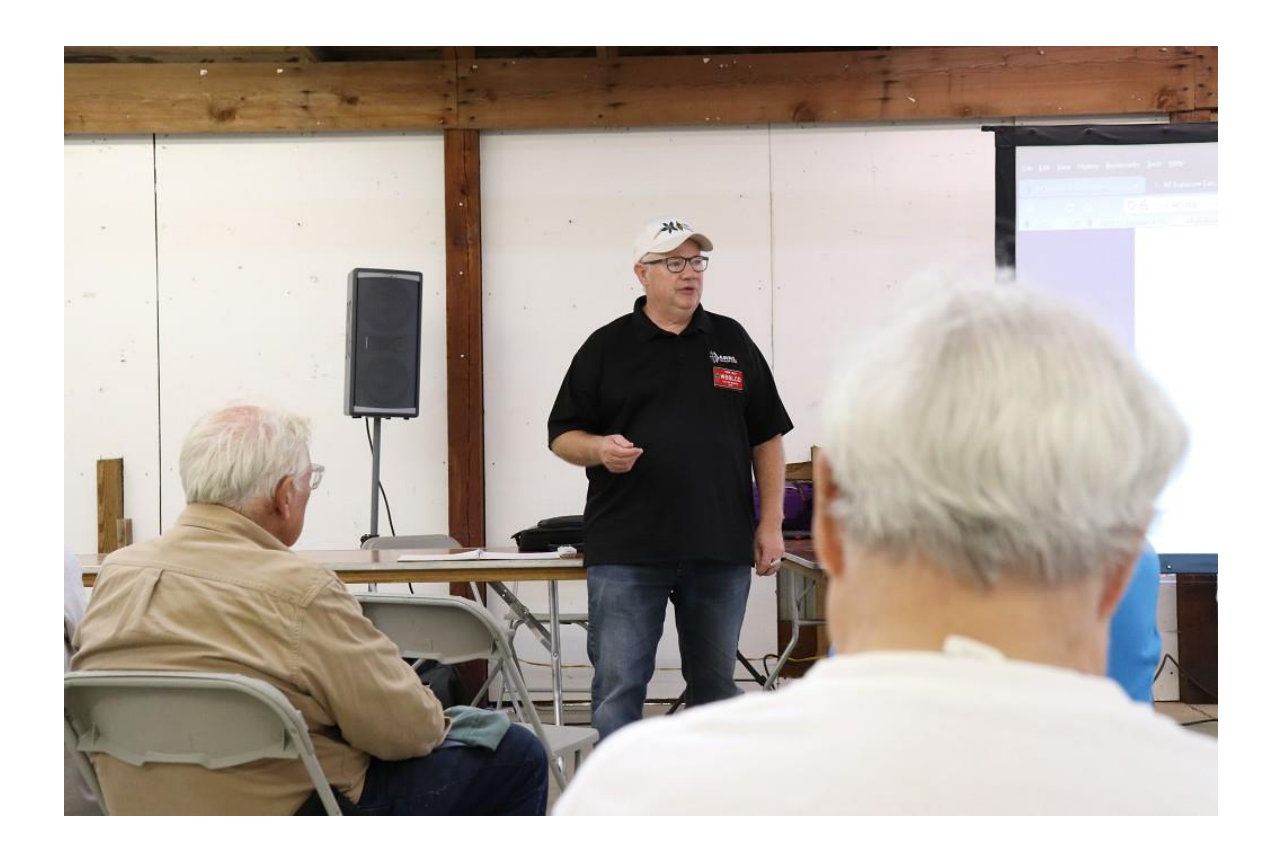

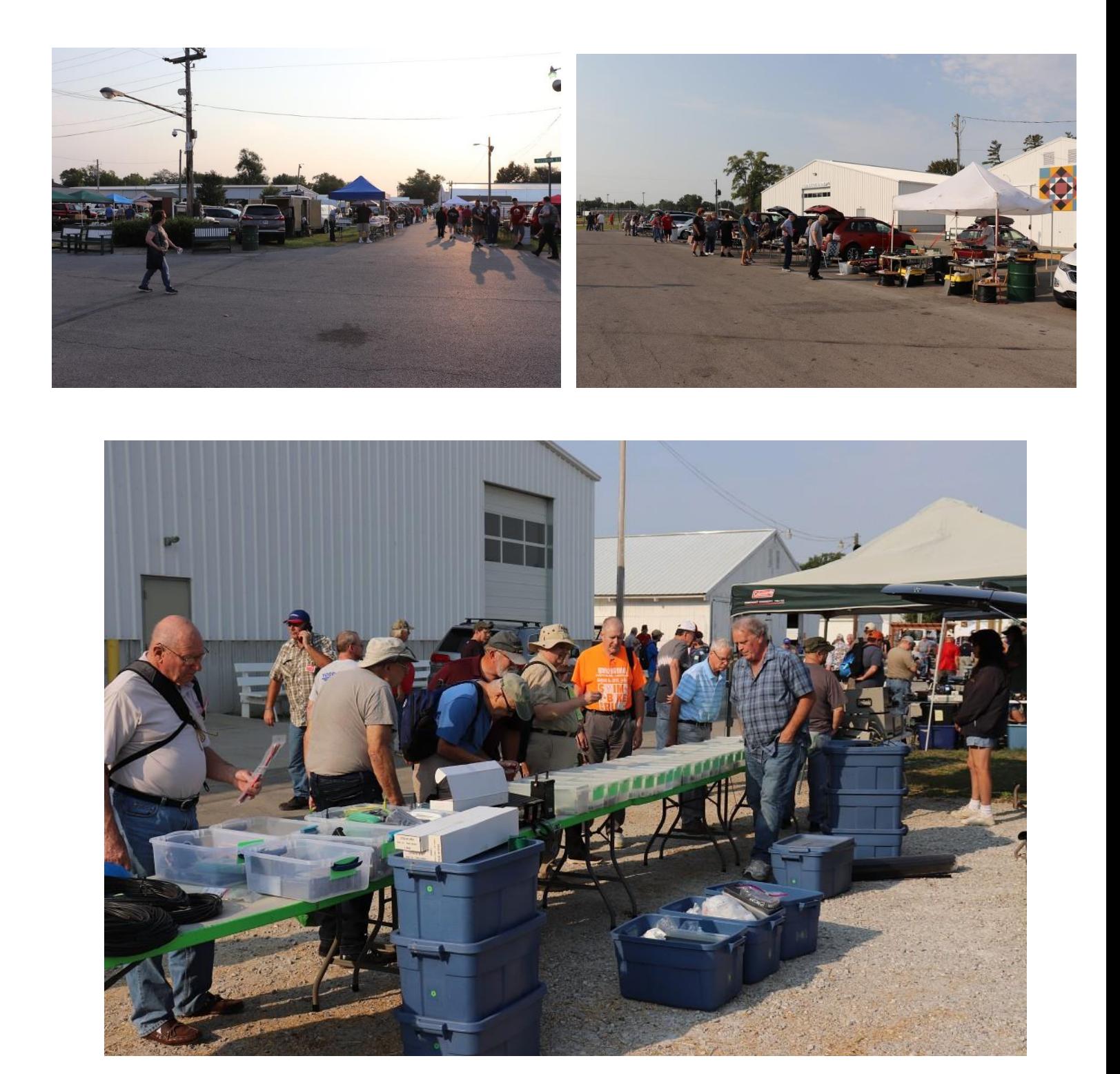

**Findlay 2021**

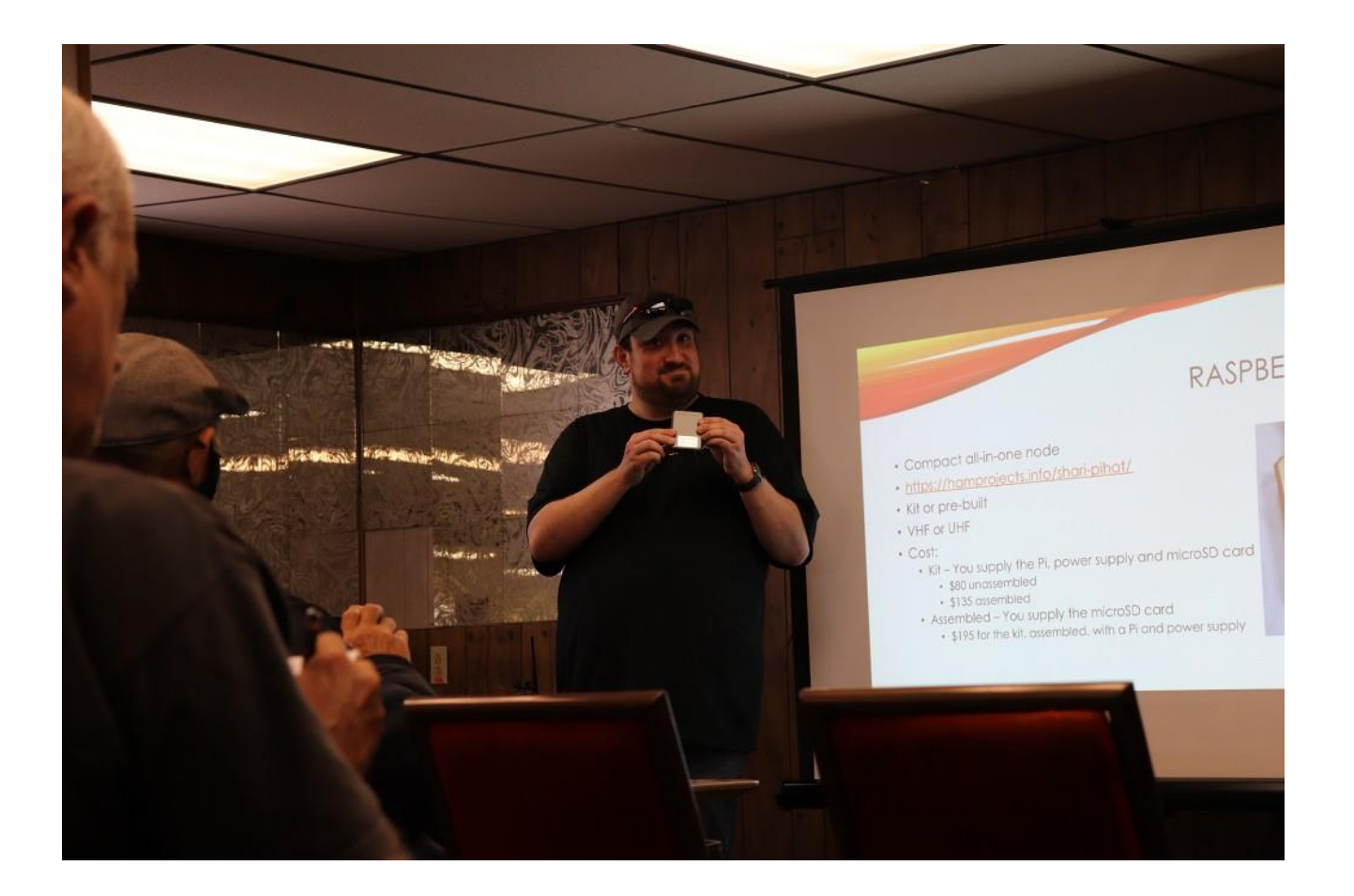

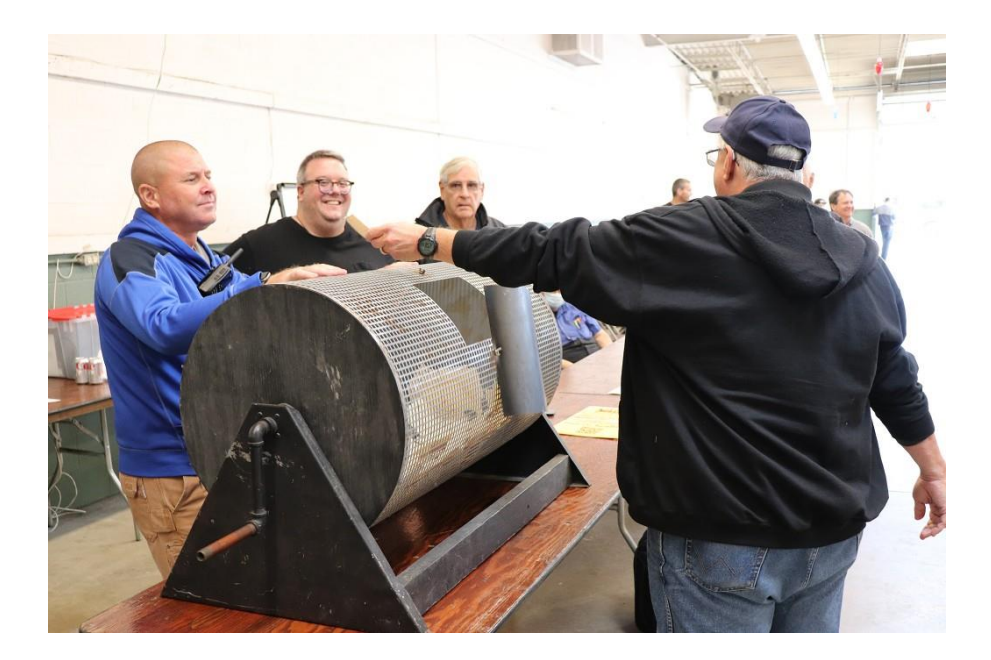

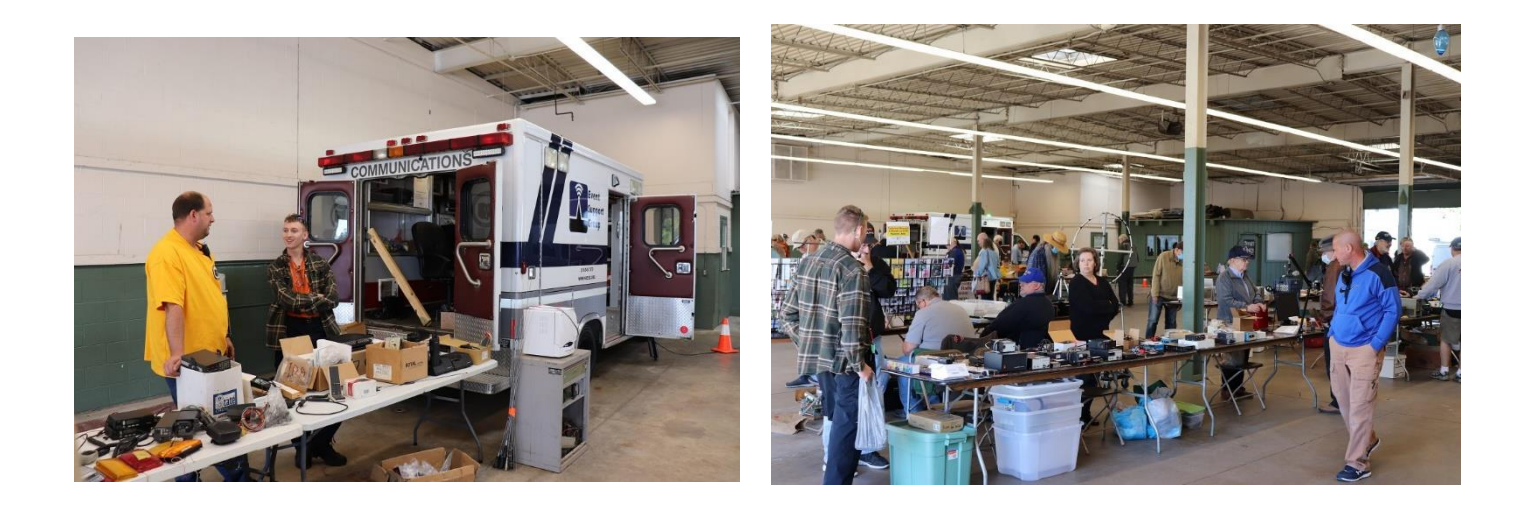

## **Cleveland 2021**

**\_\_\_\_\_\_\_\_\_\_\_\_\_\_\_\_\_\_\_\_\_\_\_\_\_\_\_\_\_\_\_\_\_\_\_\_\_\_\_\_\_\_\_\_\_\_\_\_\_\_\_\_\_\_\_\_\_\_\_\_\_\_\_\_\_\_\_\_\_\_\_\_\_\_\_\_\_\_\_\_\_\_\_\_\_\_\_\_**

### <span id="page-3-0"></span>*From the Technical Coordinator Jeff Kopcak – K8JTK TC* [k8jtk@arrl.net](mailto:k8jtk@arrl.net)

Hey gang,

[Last time,](http://www.k8jtk.org/2021/08/29/ohio-section-journal-the-technical-coordinator-august-2021-edition/) I talked about a project I am working on to save data from legacy media: floppy disks, ZIP disks, and even optical media. This month I'll cover programs and methods for creating floppy images and how to access data in image files.

### Creating floppy disk images

I needed a program to create IMG files of these floppy disks.

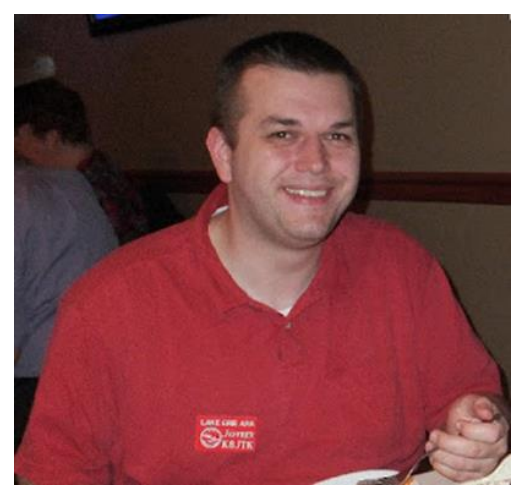

WRITE PROTECT disks before inserting into the drive to prevent accidental overwriting of the source disk! In Windows, I couldn't find a decent program to make floppy images that wasn't free. My usual go-tos failed me. Ones that did work as expected were [WinImage](http://www.winimage.com/download.htm) (shareware, 30-day trial) and [UltraISO](https://www.ezbsystems.com/ultraiso/index.html) (trialware). UltraISO is for creating, modifying, and saving CD/DVD images but has the ability to create floppy disk images too. Though, for some reason it doesn't mount those images to the host operating system. [dd for Windows](http://www.chrysocome.net/dd) is an alternative creator. dd is a well-known Linux conversion and copying program. If those don't meet your needs, have a look at the [Wikipedia article on disk image](https://en.wikipedia.org/wiki/Disk_image) applications for a list of alternative options. In general, on Windows, insert the floppy. Start the program. Select Make Floppy Image or Read Floppy. Then save the image file to the hard drive.

**4 |** P a g e

In Linux, making a floppy image can be completed with native tools. At the command line: *sudo dd if=/dev/fd0 of=/home/username/name\_of\_floppy.img*

- to read data. /dev/fd0 is the drive
- to write data

*Failed to read from floppy using dd. dd will fail when it is unable to read a sector on the disk.*

A better option to dd is [ddrescue.](https://en.wikipedia.org/wiki/Ddrescue) That program is

designed for data recovery, not only for floppies but CD-ROM and other media too. It will identify read errors and automatically re-read bad sectors hoping for one more successful read. Install through the Linux distro package manager. I had plenty of disks with read errors. Many were "oh, no – not that disk!" followed by moments of praying because I really, really, really wanted that data back. Some read errors were soft and easily recoverable. Others required manual intervention. My standard command line (one line):

- *sudo ddrescue -d -f -r5 /dev/fd0 /home/username/name\_of\_floppy.img /home/username/name\_of\_floppy.log*
	- **-d**: direct access to the input file or device
	- **-f**: forces writing to the output file (if you locked the file somehow and ddrescue couldn't write to the image file)
	- **-rX**: number of times to retry (X) reading bad sectors. I would set this value low initially, follow the methods below, and change to something like 150.
	- **/dev/fd0**: device to read (floppy drive)
	- **/home/username/name\_of\_floppy.img**: name and location of the output image file
	- **/home/username/name\_of\_floppy.log**: name and location of the output log file. This log is used to track sectors that could not be read, even across multiple runs of ddrescue.

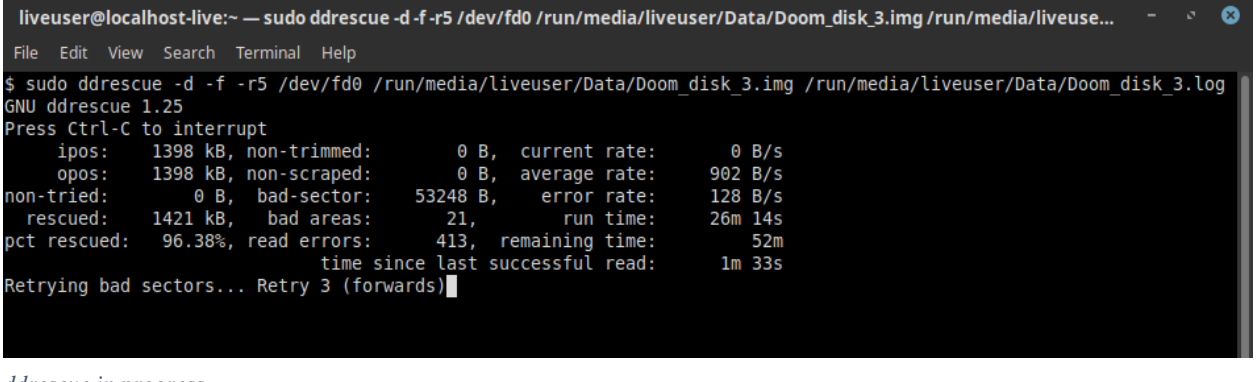

Once the initial runthrough is completed with a couple attempts at re-reading bad sectors, the program can be terminated

*ddrescue in progress*

to blow debris off the magnetic medium or completely change out the disk drive. Re-run ddrescue with the exact same command and the program will continue retrying unreadable sectors of the same disk. Changing variables including giving things a rest for a few days will increase the chances of a successful read. One the disk is successfully read the log file is no longer needed.

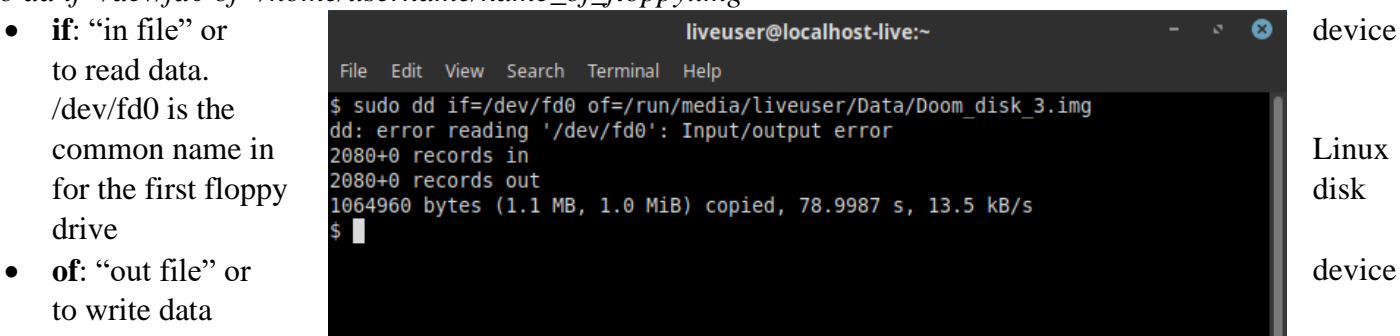

My solutions for removing debris: bang the floppy physically to dislodge dust or other dirt. Blow across the magnetic medium while rotating to help do the same being careful not to introduce moisture, which would cause more harm. I saw this referred to as the "shake & blow" method. That got me through a good number of iffy disks. Trying another disk drive resolved even more errors. Some disks could not be completely read or there were so many read errors making the chances of total recovery slim to none. A number of [excellent](http://www.brutman.com/PCjr/diskette_handling.html)  [suggestions are available on this site](http://www.brutman.com/PCjr/diskette_handling.html) dealing with copy protection, disk errors, and drive errors.

When ddrescue is unable to completely read the entire disk, try straight drag-and-drop copying of files to the hard drive. Entirely possible ddrescue is spending time on sectors that don't contain usable data. Should that not work, let ddrescue do its thing as much as it can, mount the image, then try copying the files from the mounted image. ddrescue may not be able to recover the disk in its entirety but data it was able to read might be usable. I'm still praying for those disks that I considered important.

I didn't find an exact equivalent to ddrescue for Windows. Searching online indicated a program like [BadCopy](https://www.jufsoft.com/badcopy/floppy_recovery.asp)  [Pro](https://www.jufsoft.com/badcopy/floppy_recovery.asp) (trial) or [TestDisk](https://www.cgsecurity.org/wiki/TestDisk) (free, open source) might be able to [recover disk data](https://www.wintips.org/how-to-recover-files-from-damaged-inaccessible-disk/) at the file level, not at the sector level for the image. I've used TestDisk and derivative programs previously but did not test these programs for floppy data recovery.

### Mounting and using floppy disk images

Pheew, making floppy images is done and the disks that were able to be read are preserved. Now, how to use these image files? They can be mounted to the operating system acting like another floppy or removable media disk drive. If so desired, the image contents can be modified. I do not recommend nor wanted any modifications to the image file once completed. If possible, through the mounting software, mount the image **READ ONLY!** Installers often write parameters or logs to the original media. The goal is to leave the img file completely intact as it was read form the original source disk. I didn't want to risk having images modified from disks that took a long time to recover in ddrescue.

If modifications are needed, make a copy of the image file and mount the copy for writing. If not available

through the mounting software, or as an additional layer of protection, I made a file share on my NAS (network attached storage) that is marked read-only in the NAS configuration. After placing image files in that file share, setting the read-only property does not allow any write capability to that file share.

[ImDisk](https://sourceforge.net/projects/imdisk-toolkit/) (free, open source) worked well for mounting. It allows the device type to be changed or read-only options set to prevent modification. Selecting device type: floppy, check removable media, and check

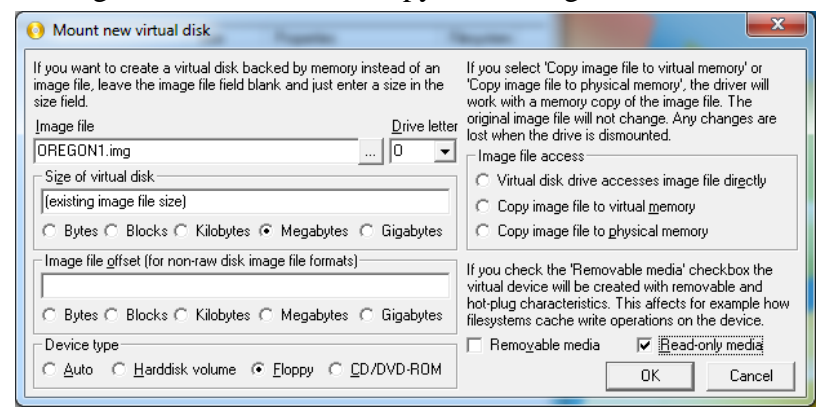

*Mounting floppy image in ImDisk*

read-only are settings that worked best. In Fedora, I could use the "Disk Image Mounter" in the desktop, or at the command line (one line):

*sudo mount -o ro /home/username/name\_of\_floppy.img /home/username/folder/to\_mount\_image*

- **-o ro**: sets the read-only flag
- **-t vfat/iso9660**: maybe needed if mount cannot determine the image file system type

Many virtualization and hypervisors such as DOS-box, VirtualBox, and vSphere can mount images naively to a guest operating system.

Next time, CD/DVD disc images, storing images, and finally, the conclusion. Optical media images are harder to create, work with, and copy protection: the bane of my existence.

If you are a new ham or looking to improve your station and you weren't able to attend Technical Specialist Jason – N8EI's presentation "Beyond the Baofeng: Thoughts on Equipment Choices for New Hams," you missed a great opportunity. It was a well throughout presentation and he made some great points. In attendance were a couple non-hams that wanted to become licensed. They were there trying to figure things out and he provided helpful information. The session was recorded and will be posted online at some point. I'm sure that will be announced when it is available. Don't forget, Technical Specialists are available for presentations at club meetings or hamfests. If your club is looking to fill a program slot, reach out to Jason for his presentation or myself for ideas.

Speaking of hamfests, I made it to two more over the past month: [Findlay Hamfest](https://www.findlayradioclub.org/) and the [Cleveland Hamfest](https://www.hac.org/)  [and Computer Show.](https://www.hac.org/) At Findlay, I felt it was well attended. Not the numbers they've seen in the past, likely due to the on-going state of the world, but I was pleasantly surprised. I spent some money on connectors, couple gadgets, and found another power supply for my universal battery charger. Since it's not available anymore, I wanted a backup incase the current one stops working. Could have spent a lot more money as I'm starting to look at smaller formfactor PCs – and they had a couple. Definitely saw a number of the disk drives I talked about in last month's article. Good place to find them if you need 'em, just sayin'! Attendance seemed good, considering, at Cleveland too. That one is more of a social event for me as it's my home turf and I run into a lot of hams I haven't seen in some time. I also attended the presentation on one of my favorite linking modes, AllStar. All-in-all, two strong hamfests I recommend attending next year. Thanks for reading and 73… de Jeff – K8JTK

### <span id="page-6-0"></span>*From the Section Traffic Manager David Maynard, WA3EZN – STM*

[wa3ezn@att.net](mailto:wa3ezn@att.net)

### SIMULATED EMERGENCY TEST OCTOBER 2 AND 3

*The* [2021 ARRL Simulated Emergency Test \(SET\) is just ahead.](http://www.arrl.org/public-service-field-services-forms#_blank) This primary ARRL-sponsored national emergency exercise is designed to assess the skills and preparedness of ARES volunteers, as well as those affiliated with other organizations involved in emergency and disaster response. The primary SET Ohio weekend is October 2-3. The annual SET encourages maximum participation by all amateur radio operators,

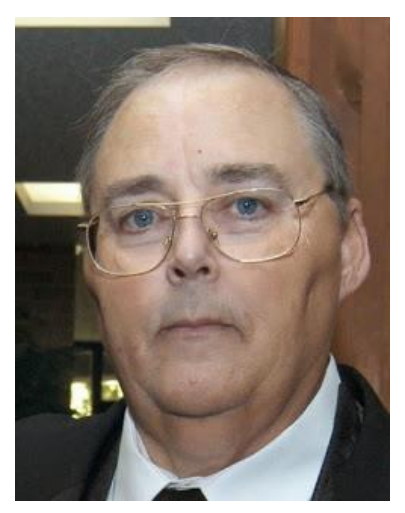

partner organizations, and national, state, and local officials who typically engage in emergency or disaster response.

In addition to ARES volunteers, radio amateurs active in the National Traffic System, Radio Amateur Civil Emergency Service (RACES), SKYWARN, Community Emergency Response Team (CERT), and a variety of other allied groups and public service-oriented radio amateurs are needed to fulfill important roles in this nationwide exercise.

The SET allows volunteers to test equipment, modes, and skills under simulated emergency conditions and scenarios. Individuals can use the time to update a "go-kit" for use during deployments and to ensure their home station's operational capability in an emergency or disaster. To get involved, contact your local ARRL Emergency Coordinator or Net Manager. Check on upcoming planned activities through local, state, or Section-wide nets.

Reminder: The first words in Part 97 of the FCC's rules mandating the basis and purpose of our service read as follows: "Recognition and enhancement of the value of the amateur service to the public as a voluntary noncommercial communication service, *particularly with respect to providing emergency communications.*" [emphasis added] It's something to think about.

TIP FOR SUCCESS: The earlier you send your SET radiograms the more chance you have to send them without delay. Every year some stations wait until the last minute to send their radiograms and they run into a 'traffic jam' on the OSSBN. The OSSBN plan is to have nets at 10:30 AM, 4:15 PM and 6:45 PM. For SET these nets will run until all traffic is collected or passed. Check their frequency periodically if you have traffic as additional nets may be held if needed. Also local VHF nets as listed below may be available to take your traffic.

One of the first steps on the way to a successful SET is to try to get as many people involved as possible and especially new hams. In a real emergency, we find amateurs with all sorts of varied interests coming out of the woodwork. Let's get them involved in SET so they will know more about how emergency communications should be handled.

Promote SET on nets and repeaters, and sign up new, enthusiastic radio amateurs. Many of those offering to help will be inexperienced in public-service activities. It's up to you to explain what's going on to them, and provide them with useful roles. They may like it so much that they become a permanent fixture in your ARES or NTS group. For a review of last year's nationwide Simulated Emergency Test, look for the article in *QST*.

The ARRL Simulated Emergency Test is a nationwide exercise in emergency communications, administered by ARRL Field Organization Leaders including Emergency Coordinators, District Emergency Coordinators, Section Emergency Coordinators and Net Managers. Many other Section Leaders like the Section Manager and the Section Traffic Manager may have a hand in planning the exercises and/or reviewing the results.

Amateur Radio Emergency Service ® (ARES®), National Traffic System (NTS), Radio Amateur Civil Emergency Service (RACES) , CERTS and other public-service oriented groups can be involved. The SET weekend gives communicators the opportunity to focus on the emergency-communications capability within the community while interacting with NTS nets. In Ohio the Simulated Emergency Test is held the first weekend in October, that being October 2 and 3 this year. It is important that all amateurs participate and show just how great the hams are in Ohio.

The purpose of SET is to find out the strengths and weaknesses of ARES, NTS, RACES and other groups in providing emergency communications. It also should provide a public demonstration to served agencies such as the American Red Cross, the Emergency Management Agency and through the news media of the value to the public that Amateur Radio provides, particularly in time of need. To help radio amateurs gain experience in communications using standard procedures and a variety of modes under simulated-emergency conditions.

### How to Join the SET

To participate in this year's emergency test, contact your local ARRL emergency coordinator or a net manager to find out the details. If you don't know who to call, please touch base with your ARRL Section Manager Tom Sly, WB8LCD, or, your Section Emergency Coordinator (N8BHL).

See pages in QST for contact information or check the ARRL Web page. The URL to start with is <http://www.arrl.org/sections/>

From there, you'll find links to ARRL section home pages with names and contact information for your Section Leaders including the Section Emergency Coordinator and Section Traffic Manager along with contact information for other ARRL sections that you may want to exchange radiogram with. Whether you're a new licensee or an experienced radio amateur, the SET is a golden opportunity to learn or practice useful skills in traffic handling, net operation and emergency communications protocols and management. You will never know when something is going to happen and your family, neighbors and community will look to you and your amateur radio skills for assistance.

Each net and section is to report there activity to the ARRL using forms on the ARRL website. The activity reports will be analyzed and a report will be issued later as sort of a grade for each section. You are encouraged to consider participating in this year's Simulated Emergency Test and to prepare for it as a demonstration of Amateur Radio's readiness and as an active participant in national preparedness. If you are at all cognoscente of what is in the news you will already know how possible it is to have a wide spread disaster.

These forms for SET can be found at<http://www.arrl.org/public-service-field-services-forms>

ARRL Emergency Coordinators: Report your Simulated Emergency Test results form

Form A: EC Simulated Emergency Test Report

Form B: Net Manager Simulated Emergency Test Report

SET Score Card

Simulated Emergency Test Guidelines.

To give you a head start here is some sample radiogram text to show you what type of radiogram you can send during SET if not directly involved in an ARES sinero. First some fun ones you can send.

NR 73 ROUTINE (YOUR CALL) 10 ANYTOWN OH OCT 2 ANY HAM OPERATOR ANYWHERE USA BREAK (BT) SENDING MESSAGES TO OTHERS BY RADIOGRAMS IS A FUN ACTIVITY 73 **BT** (YOUR NAME AND CALL) NR 1 ROUTINE (YOUR CALL) 10 (YOUR CITY AND STATE) (DATE OCT 2)

ANOTHER HAM ADDRESS CITY STATE ZIP PHONE BT PLEASE SEND ME A RADIOGRAM DURING SIMULATED EMERGENCY TEST 73 BT (YOUR NAME AND CALL)

NR 2 ROUTINE (YOUR CALL) DAVID MAYNARD WA3EZN 4815 MIDLANE DRIVE HILLIARD OH 43026 OHIO SECTION TRAFFIC MANAGER BT AM PARTICIPATING IN SET BY SENDING YOU THIS RADIOGRAM 73 **BT** (YOUR NAME AND CALL)

If you make them sound like a real emergency during SET the text must start with the words TEST MESSAGE so we don't cause unnecessary alarm by individuals who may intercept your practice radiograms.

NR 2 ROUTINE (YOUR CALL) 16 (YOUR LOCATION) OCT 2 ARES DUTY OFFICER INCIDNET COMMAND CENTER C/O WA3EZN HILLIARD OHIO **BT** TEST MESSAGE CAN YOU SEND RELIEF OPERATOR TO STAGING AREA QUERY IF SO PLEASE ADVISE **ETA** BT (YOUR CALL) AMATEUR RADIO VOLUNTEER STAGING AREA NR 88 ROUTINE (YOUR CALL) 15 (YOUR LOCATION) OCT 3 ANYONE ANYWHERE **BT** TEST MESSAGE SEND GENERATOR TO SHELTER ADAM X POWER FAILURE AND ICE CREAM IS MELTING **BT** (YOUR NAME AND CALL) NR 73 (YOUR CALL) 11 (YOUR LOCATION) OCT 2 ANYONE ANYWHERE **BT** TEST MESSAGE NEED MORE COTS AND SANITATION KITS AT SHELTER BROVO

### BT (YOUR NAME AND CALL)

Have fun and start early to prepare your SET radiograms. Maybe we can break our state record and score higher this year

# **Morning session 10:30 AM 3972.5 KHz every day Afternoon session 4:15 PM 3972.5 KHz every day Evening session 6:15 PM 3972.5 KHz every day**

### **OHIO SINGLE SIDEBAND NET**

Mike, KC8WH is the OSSBN Net Manager

### **OHIO HF CW TRAFFIC NETS**

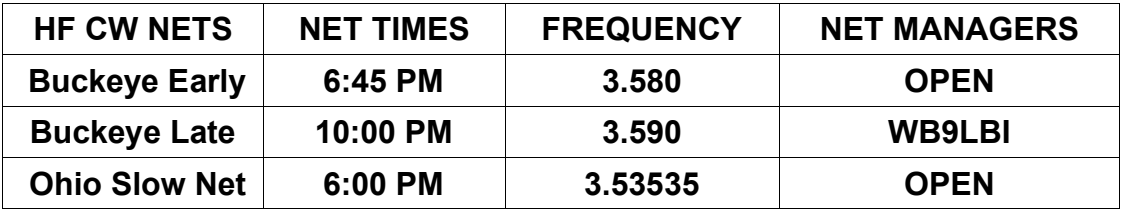

All net frequencies plus or minus QRM. .

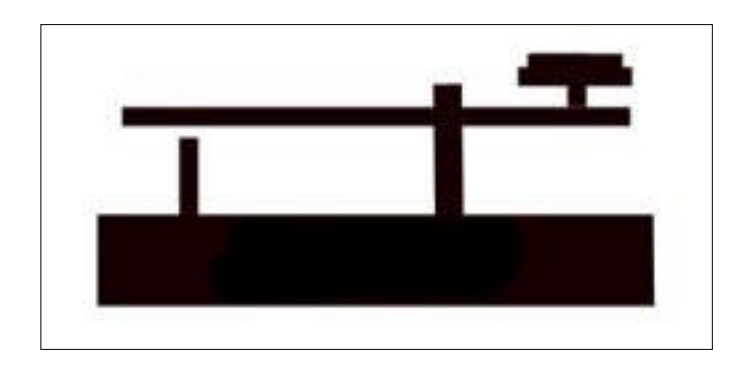

### **OHIO LOCAL VHF TRAFFIC NETS**

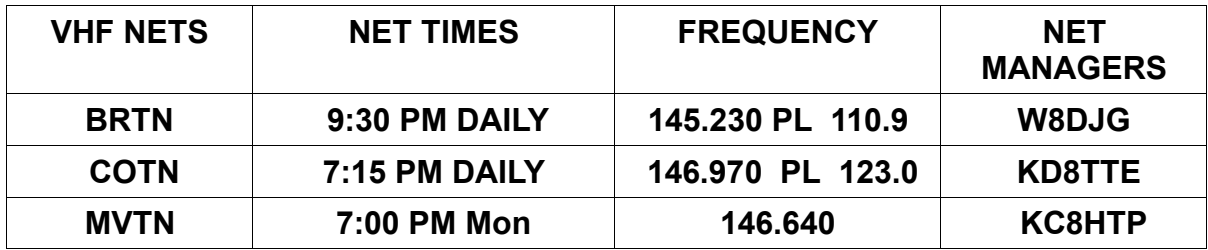

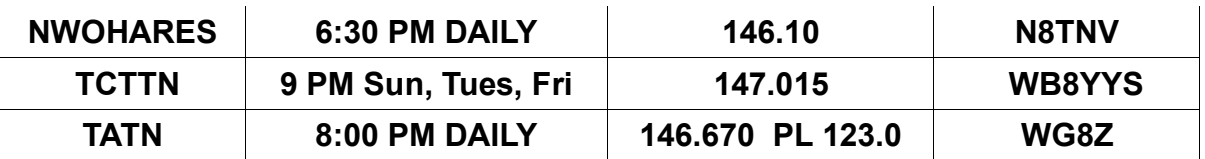

On the 15TH of the month North West Ohio ARES Traffic Net meets on the alternate frequency of 146.94. This net time and frequency change are has been reported to me by the N8TNV net managers.

Lets have some fun with Public Service Honor Roll (PSHR). As an example suppose the Ohio Single Sideband Net (OSSBN) could file a PSHR report (it not eligible). Here is their report for August:

Stations checking in  $1525 - 40$  point limit = 40 points Traffic handled  $282 -$  limit 40 points = 40 points OSSBN is an independent net, no ARRL appointments – 0 Time net was in session 1756 minutes – no limit = 30 hours  $x$  5 = 150 points OSSBN has a website so lets give it 10 point for that = 10 points

So if OSSBN could file a PSHR report it would look like this: 40 40 0 150 0 10 TOTAL 358. The point I am trying to make is that your net participation is worth 5 point per hour.

Lets look at an actual PSHR report I received for August: 21 5 10 0 0 TOTAL 36. Now lets suppose that this individual checked into all 93 OSSBN nets in August and stayed until the NCS closed the nets. Their PSHR score could be 21 5 10 150 0 0 TOTAL 186. Their call would be listed in the QST field report with a score of 186 as it is more than 70 points.

So, you **can not** use the OSSBN numbers to enhance your own PSHR report but you can keep a monthly log of you activities on OSSBN, 8RN, Eastern Area, SKYWARN or your local VHF net. You know when the net starts and at the end of each net the NCS usually give the closing time. How much more simple can it get? Record the starting and closing times. Add up the minutes and divide by 60 (minutes) give your hours of participation. You have then earned 5 points per hour.

So looking at item 4 and 5 in the PSHR report give us some valuable information.

*4)* Participation in scheduled, short-term public service events such as walk-a-thons, bike-athons, parades, simulated emergency tests and related practice events. This includes off-theair meetings and coordination efforts with related emergency groups and served agencies.

*-- 5 points per hour (or any portion thereof) of time spent in either coordinating and/or operating in the public service event; no limit.*

This category recognizes the value of public safety communication events that Amateur Radio is often called to participate in. Simulated emergency tests, exercises, and drills are covered by this category. Points are gained by the amount of time that an Amateur Radio operator spends directly involved in operating the event. This also recognizes the value of off-the-air time it takes to meet with the organization or public service agency to plan and coordinate Amateur Radio involvement.

PSHR Category 4 is set up to recognize Amateur Radio operators for what they do in performance of public service events. Therefore, time spent in group and one-on-one ARES/RACES meetings, phone calls, email, and group administrative duties (processing and maintaining ARES/RACES member records and planning/conducting member training, for example) all are part of the 'public service communication event support' definition and would count.

5) Participation in an **UNPLANNED EMERGENCY RESPONSE** when the Amateur Radio operator is on the scene. This also includes unplanned incident requests by public or served agencies for Amateur Radio participation.

### *--5 points per hour (or any portion thereof) of time spent directly involved in the emergency operation; no limit.*

This category recognizes an Amateur Radio operator who is directly involved in an actual emergency operation. This includes the operator who is on the scene or out in the field, in the shelter, at the emergency operations center, at the hospital, or other served agency's headquarters or their temporary command center.

If you are an active participant in an unplanned incident -- or in other words, an emergency operation--you may take credit for this participation even though you may not be physically at the emergency scene.

Category 5 covers all the Amateur Radio operator participants such as net controllers, net liaison stations and other radio amateurs that support communications in unplanned incidents. Even if you are not actually on the emergency scene or at the shelter, etc, but are spending time and efforts for supporting the same emergency communication effort, then this time would count for points in Category 5.

As an example, if the National Weather Service activates SKYWARN, Amateur Radio operators serve as weather spotters from their home (or car, or work, or other locations) during the weather event. Then, a tornado strikes and the American Red Cross calls out the ARES members to serve in shelters and to provide support for damage assessment communications. These operators would be able to qualify for Category 5 points.

There would likely be several net control operators, net liaison operators, traffic handlers, etc, who are away from the disaster scene, but are spending time to support the Amateur Radio emergency communication effort on behalf of the served agencies (American Red Cross and National Weather Service, in this example). They, too, would qualify for points under Category 5.

Notice that item 5 is only used for **UNPLANNED EMERGENCY RESPONSES.** This is when you are activated thru the ARES or other served agency. Remember that ham operators DO NOT self activate. Stay away from an emergency situation unless you are activated. If you self activate you become part of the problem

73

David WA3EZN

Ohio Section Traffic Manager

**13 |** P a g e

<span id="page-13-0"></span>*From the Public Information Coordinator John Ross, KD8IDJ - PIC* [john.ross3@worldnet.att.net](mailto:john.ross3@worldnet.att.net)

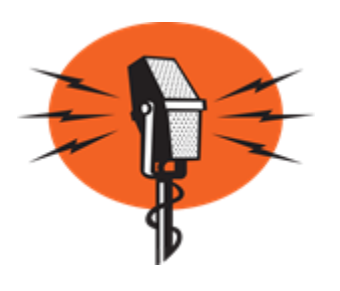

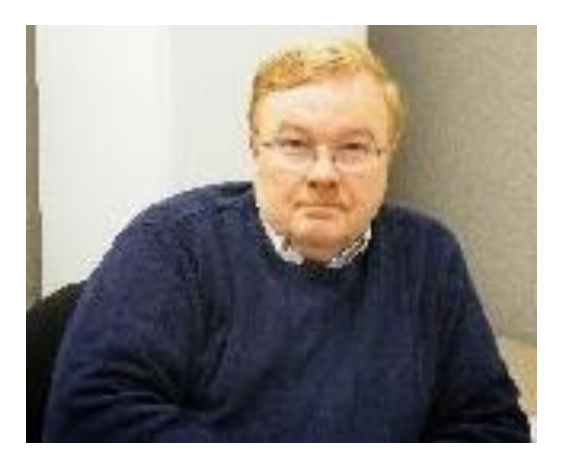

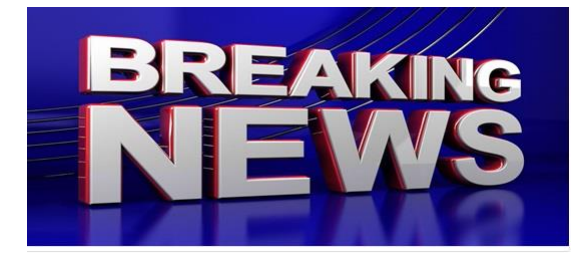

### **MORE UPDATES ON THE 2022 NEWSLETTER CONTEST…AND BEYOND**

As September comes to a close the entry date for the Ohio Section 2022 Newsletter Contest gets closer!

IF you publish your newsletter in December for January 2022 you can also send an entry for next year's contest. That means in just two months we begin the kickoff for the best and biggest newsletter in the country…and maybe the world!!!!

The rules remain the same…you'll need two different copies of your newsletters to be officially be entered but if the last few years are any indication that won't be a problem. Entering as always been smooth and usually ahead of the June 30<sup>th</sup> deadline we have for the newsletters from all of the clubs. The winners will be announced in August next year.

In case you're wondering which newsletter took First Place in the Great Lakes Section…so am I!!! The winner was supposed to be announced at our combined convention in Kentucky which was cancelled.

As I understand it we should know the who, where and when the regional winner will be announced very soon. So keep an eye on your emails and get the presses warned up for another great year of newsletters!

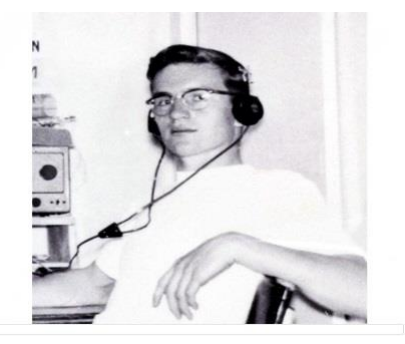

**QST and Young Hams on the Air**

You might want to check out the October edition of QST. They have a great story about Young Hams on the Air and the Youth on the Air summer camp.

There has been emphasis in the past couple of years to bring more youth to the Amateur Radio ranks...and that's important to help keep the hobby growing and the flow of new ideas and to keep the technology moving forward.

While we want and welcome hams of any age the youth bring with them a different look, a different perspective that can open many new doors and opportunities. Believe me this is critical.

I have belonged to a couple of other hobby related groups that saw their membership decline and their interest fade because they became stagnant and would not open their discussions and the hobby to younger members. I have witnessed several well respected hobby magazines fold, not only because the circulation dwindled, but no one was offering new stories , new ideas, new approaches to keep things fresh and alive.

Remember, investing in a hobby means not only money, it means investing in people and welcoming their participation, their ideas and their interest. A good equation to follow and one that will keep us moving and growing so we can continue to pass along the history, the contributions and the importance of Amateur Radio!

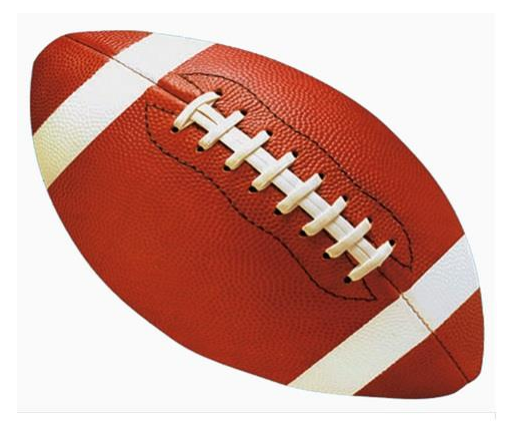

**Football and Amateur Radio**

I spent this past week and weekend at Ohio State University in Columbus practicing and marching with TBDBITL Alumni Marching Band. It's an opportunity to help 70 year old musicians feel like they are 20 years old again…until Sunday after the game.

But I was surprised at how any hams I heard…on many different repeaters …talking a little football , a little ham radio traffic, and a lot traffic about...well...traffic!! It's hard to find traffic info on a cell phone...just a couple of one sided conversations. However, dial up the area repeaters and you have a whole community sharing their frustrations about traffic, accidents, parking and everyone can hear!!!. I was amazed…so TAKE THAT WIRELESS COMPANIES! Not only are hams using the technology that helped invent cell phones we are using it better! ( insert cheering crowd noise here)

So, along with your regular gameday paraphernalia and refreshments remember to take along a ham radio...maybe even a handheld with belt clip…because there is always the trip home after the game!!

That's it for this month…enjoy the Fall!

73

John E. Ross ARRL Ohio Section Public Information Coordinator KD8IDJ 614-459-4292 Home 614-266-4292 Cell

<span id="page-15-0"></span>*From the Section Emergency Coordinator Stan Broadway, N8BHL - SEC* [broadways@standi.com](mailto:broadways@standi.com)

Put Up or Shut Up

Well, that's a little harsh. But it's a likely situation we all may face if some situation causes us to be activated across Ohio. For many, being in ARES is not exactly an active, gung-ho experience especially over the last year. But we're getting back into the swing now, and it's time to get our rusty rears out on to the street! Thank you all for being part of public

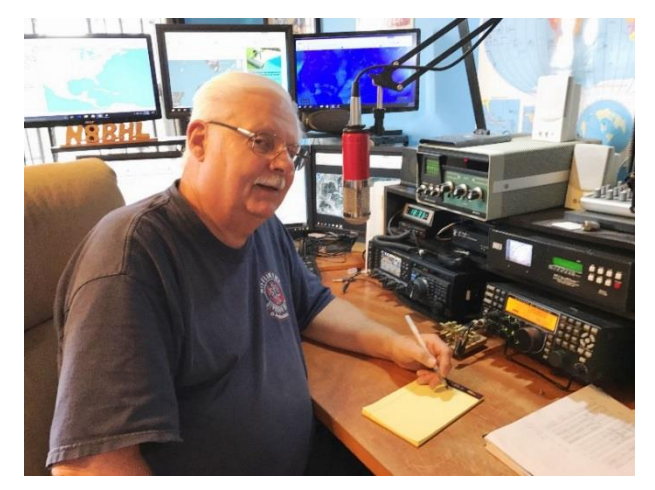

service events so far this summer! And thank you for being ready for the call! When (not if) that call comes, we will need to "put up" our best, most professional performance to first serve our communities, and second to justify our position as a viable volunteer agency. Ohio Amateur Radio has a respected tradition of being ready. It's up to us to stay that way!

What does that look like? Life in Ohio doesn't offer those big events we read about- or does it? We're not immune from statewide multiple tornado outbreaks, even Derecho's which bring heavy damage. There are other widespread incidents that could result in ham radio operators being an integral part of Ohio's response.

Consider IDA and the issues it presented to responders. In the Gulf, where systems are very well hardened to storms, ham radio was there but major systems (with some exceptions) were operational. Consider, however, what that storm system did to the northeast U.S. with extreme flooding and multiple deaths. That type of thing could easily happen here- and our "Watch Desk" project of linked DMR/Fusion systems as well as HF voice and digital would be critical to provide situational awareness to your county EOC and the Ohio EOC.

It's for that reason we must practice and keep ourselves ready to go. The Ohio Simulated Emergency Test (SET) does just that, and we hope YOU will participate October 2. By now you should know the drill, literally. A derecho followed by a long-term power outage in extreme cold weather (-30-ish) will create numerous hardships which would reasonably require the service of amateur radio. Consider warming shelters, transportation issues, communications for law and fire agencies not to mention supplies. Our SET this year will concentrate on the basics: activation, deployment, handling messages.

I urge you to spend a few hours October 2 with your ARES group and stay prepared for the real thing!

In Ohio, the real thing may not actually be a "disaster". It might be something completely out of the routine that presents multiple challenges to our government agencies. Such an event might be a full solar eclipse…and Ohio Amateur Radio has been meeting with literally hundreds of agency representatives for just that very thing. April 8 2024, we will have the opportunity to watch a full solar eclipse move across Ohio. A number of counties will be directly affected, and at first the reality of the challenges isn't apparent. But as we discuss the different aspects, these challenges become extremely large and difficult. It's a good thing Ohio's EMA is planning already!

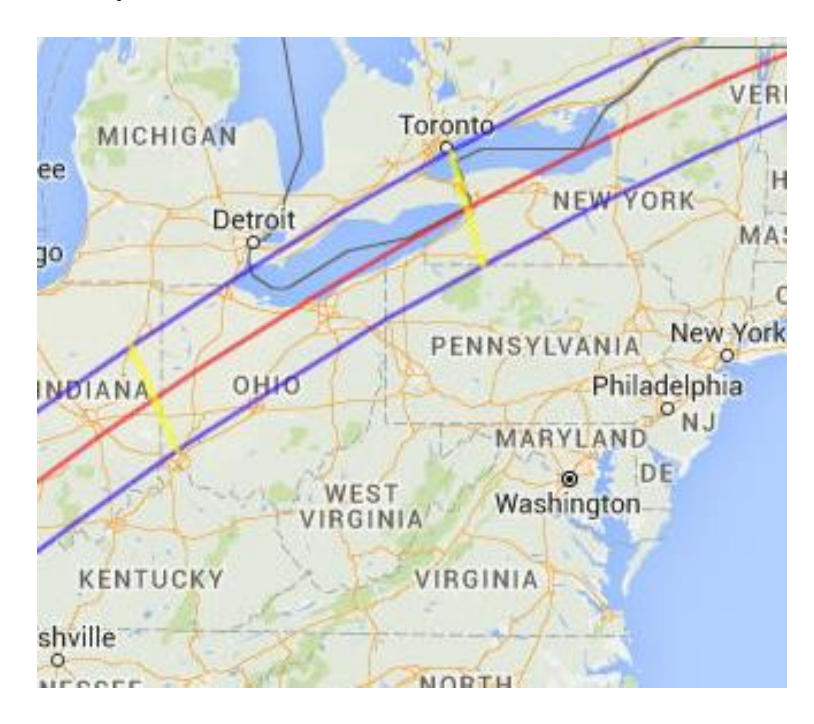

Many of the counties in the "total blackout' zone are rural in nature, for example one may have a population under 100,000. On the days leading up to and after the eclipse, they may have to deal with 500-600,000 spectators… all wanting somewhere to stay, eat, get fuel and get home. It reinforces the state's respect for and dependance on amateur radio to be invited to participate from the ground up.

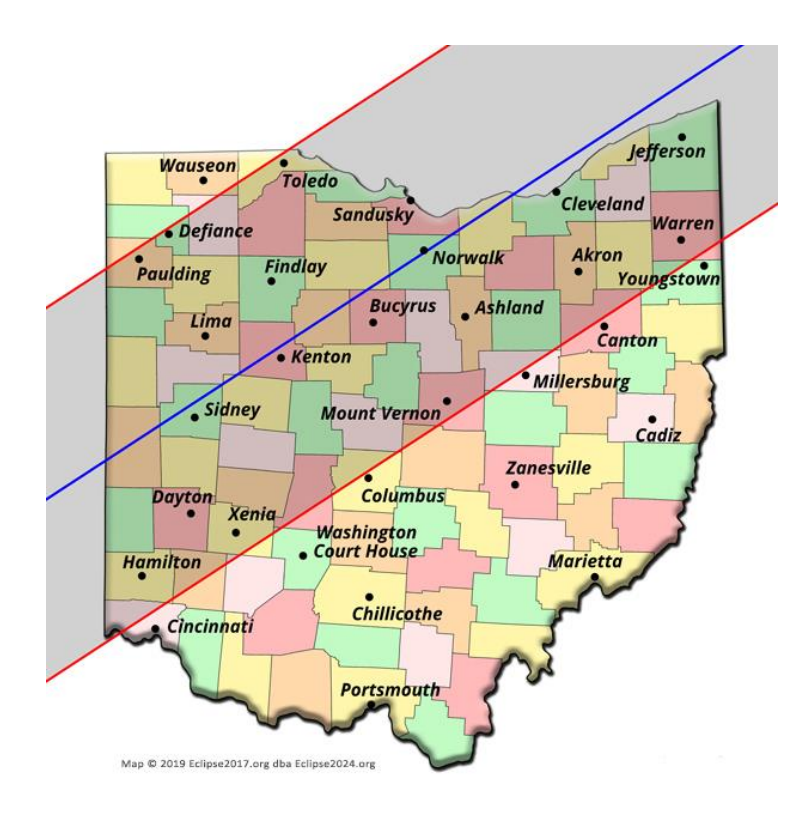

It's too early to formulate an ARES response just yet, but I wouldn't be surprised if this becomes an "all hands" event, bringing operators from pretty much all over Ohio to get things done. With that, the challenge of where do ~we~ sleep, eat, get fuel, and even get around. I'll keep you updated as plans develop!

<span id="page-17-0"></span>*From the Section Youth Coordinator Anthony Luscre, K8ZT - SYC* [k8zt@arrl.net](mailto:k8zt@arrl.net) 

**License Class & Finding Your Grid Square and Other Hams in Your Area**

**Cooperative Statewide AR Licensing Classes**

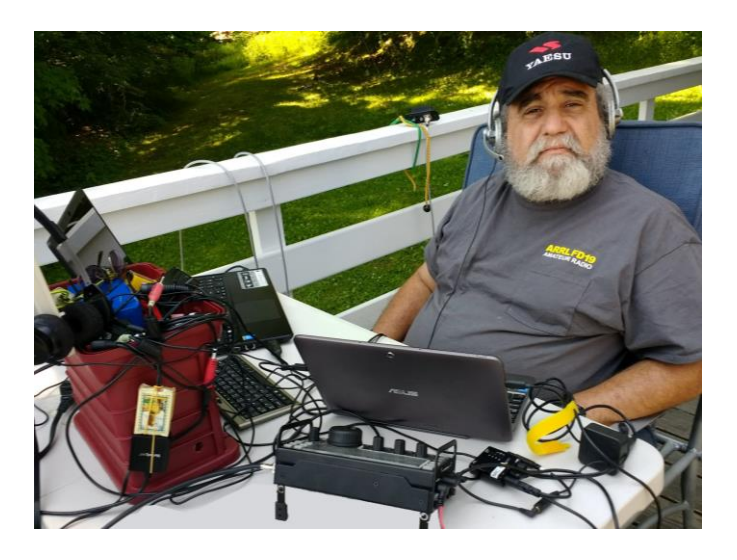

Many local Amateur Radio clubs often run licensing classes. These are very important to maintaining and increasing the number of licensed hams in the US. They also play an important role in the recruitment of new members into local clubs. Quite often, these classes have only a minimum number of attendees in comparison to the amount of work put in by the club members that teach the classes. They have to find (sometimes also pay rent for) a place for the class and handle other aspects of teaching.

COVID has also been a factor complicating in-person classes. Last year our club, Cuyahoga Falls ARC[www.cfarc.org\)](http://www.cfarc.org/), decided to take our Tech and General Licensing Classes online. We used Google Meet for online conferencing and Google Classroom to manage the class, distribute materials, provide sample quizzes, share resources, etc. We had a combination of local students, wider-ranging Ohio students and students from three other states. We will be doing this again this year and would like to involve your local club.

Our plan is to do our usual local recruitment of students for the classes, but we would also like to enlist your local club's help in recruiting candidates from your

# **Free Licensing Class**

### Become An Amateur Radio Operator

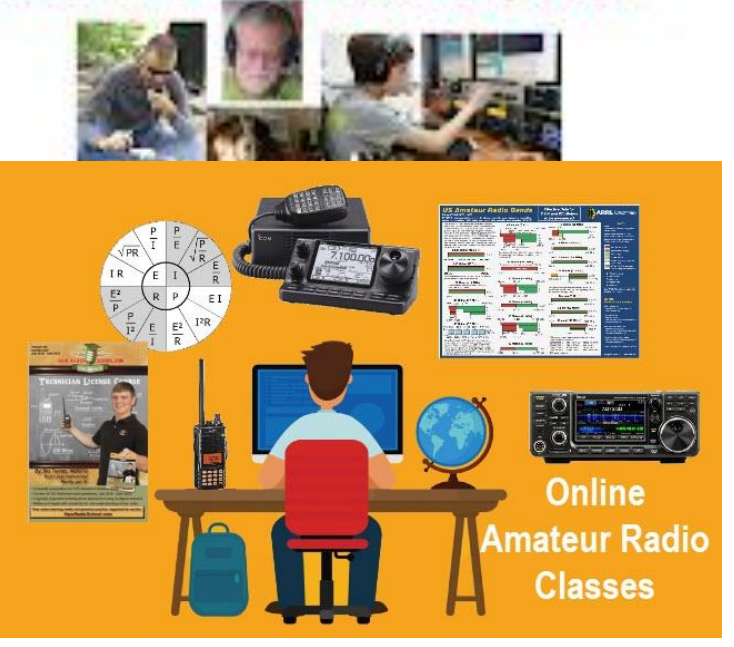

local area. The big difference is we will refer any students from your area of the state to your local club for membership and, most importantly, in-person mentoring (Elmering). Even if you do not refer to them, if we have students from your area, we would like to know that we can refer them to you for membership and Elmering.

What we would like you to do:

- 1. Advertise our classes in your newsletter, nets and local media
- 2. Let us know that you are interested in getting referrals to your club
- 3. Take an active role in getting these new licensees on the air and acclimated with Amateur Radio operations

What we will do:

- 1. Provide free online Tech and General Class Licensing instruction
- 2. Accommodate students from around Ohio and the US of all ages
- 3. Welcome resources, handouts, recordings, guest lecturers, etc. from other clubs
- 4. Provide a sample news release you can modify for your local media
- 5. Refer all students completing the classes to radio clubs and VECs in their local area
- 6. Advertise the class on the ARRL website and locally

The Tech License classes will begin Sunday, Oct 10th, and run for six weeks. Classes are 1:30 to 4:00 PM and all students must pre-register. The General License classes are not yet scheduled but will run in January/February 2022

Resources/Links

- Class Info- [tiny.cc/beaham](http://tiny.cc/beaham) or [link](https://docs.google.com/presentation/d/e/2PACX-1vQU9aeMBjS5jeJn_Zz5bpxiFNKOdGkGePYGbXe_hk96aE2iabOZWtFcn4ONEdqMwsdnR6KTUQ4_jWNK/pub?start=false&loop=false&delayms=3000) (https://docs.google.com/presentation/d/e/2PACX-1vQU9aeMBjS5jeJn\_Zz5bpxiFNKOdGkGePYGbXe\_hk96aE2iabOZWtFcn4ONEdqMwsdnR6KTUQ4 \_jWNK/pub?start=false&loop=false&delayms=3000)
- Class Registration- [link](http://tiny.cc/cfarc-tech) (http://tiny.cc/cfarc-tech)
- Sample News Release (a Google Doc that will make a copy and you can edit for your local media)- [link](https://docs.google.com/document/d/15Q-vzGvn0HwUdp56gN-c2Hq9JAzOajLB6LdrFN_Oapo/copy)
- $\bullet$  Flyer- $\frac{link}{\text{link}}$  $\frac{link}{\text{link}}$  $\frac{link}{\text{link}}$
- Contact Information
	- Anthony Luscre, K8ZT k8zt@arrl.net 330-650-1110
	- Jim Grover, N8PZL n8pzl@arrl.net 330 928-8921

Please contact us if interested in participating at [k8zt@arrl.net](mailto:k8zt@arrl.net)

### **Finding Your Grid Square & Other Hams in Your Area**

Hams use Grid Squares to describe their location. Many contests also use them for the exchange and there are also common on VHF contacts.

### **Maidenhead Locator System (from Wikipedia)**

Officially called the [Maidenhead Locator System](https://en.wikipedia.org/wiki/Maidenhead_Locator_System) (a.k.a. QTH Locator and IARU Locator) is a geocode system used by amateur radio operators to succinctly describe their geographic coordinates, which replaced the deprecated QRA locator, that was limited to European contacts.[1] Its purpose is to be concise, accurate, and robust in the face of interference and other adverse transmission conditions. The Maidenhead Locator System can describe locations anywhere in the world.

Maidenhead locators are also commonly referred to as QTH Locator, grid locators or grid squares, although the "squares" are distorted on any non-equirectangular cartographic projection. Use of the terms QTH locator and QRA locator was initially discouraged, as it caused confusion with the older QRA locator system. The only abbreviation recommended indicating a Maidenhead reference in Morse code and radio teleprinter transmission was LOC, as in LOC KN28LH.[1]

John Morris G4ANB originally devised the system and it was adopted at a meeting of the IARU VHF Working Group in Maidenhead, England in 1980.

A Maidenhead locator compresses latitude and longitude into a short string of characters, which is similar in concept to the World Geographic Reference System or GEOREF. This position information is presented in a limited level of precision to limit the number of characters needed for its transmission using voice, Morse code, or any other operating mode.[4]

The chosen coding uses alternating pairs of letters and digits, like so: BL11bh16

In each pair, the first character encodes longitude and the second character encodes latitude.[5] These character pairs also have traditional names, and in the case of letters, the range of characters (or "encoding base number") used in each pair does vary.

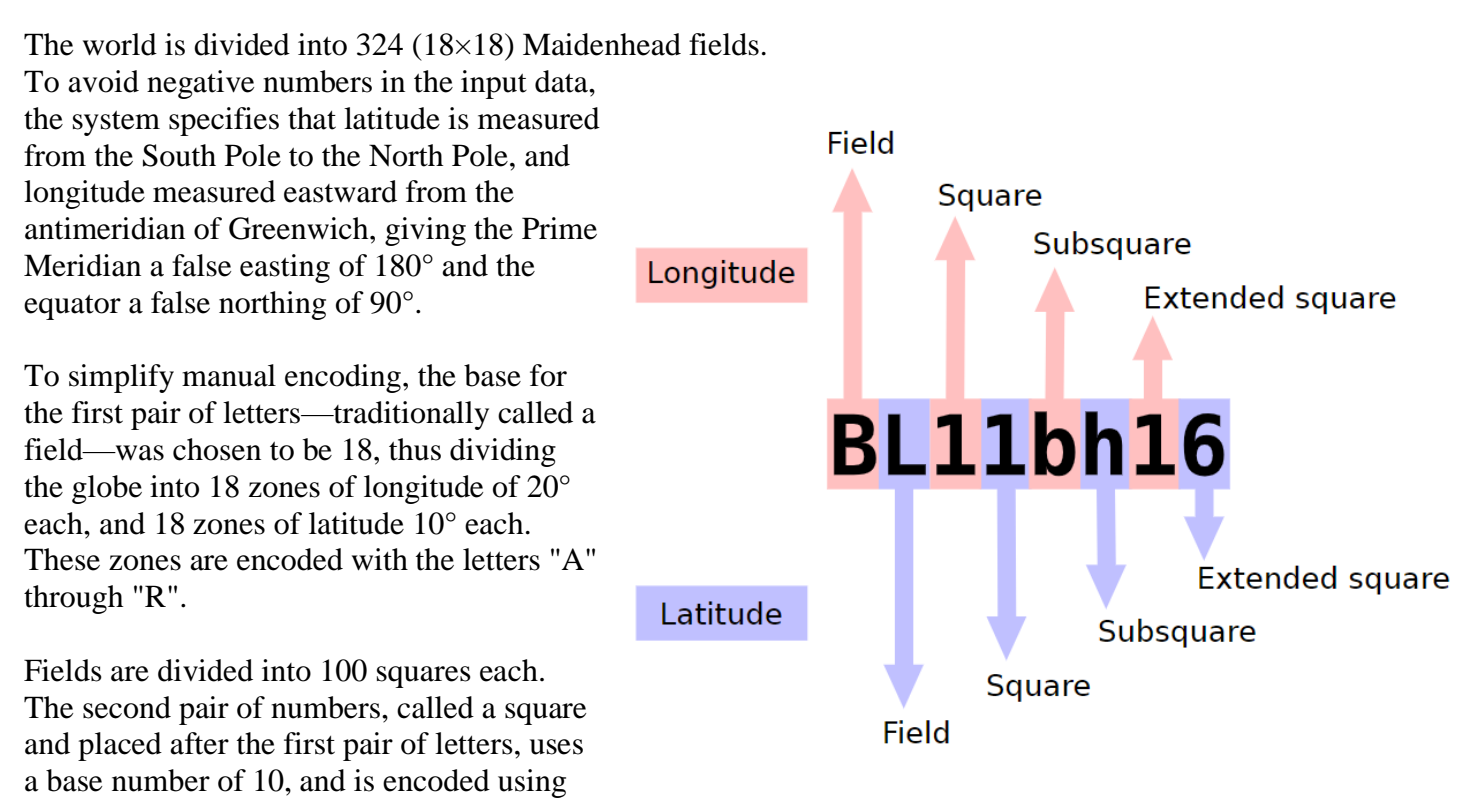

the digits "0" to "9". This is where the alternative name "grid squares" comes from. Each of these squares represents 1° of latitude by 2° of longitude. For additional precision, each square can optionally be sub-divided further, into subsquares. These are encoded into a second pair of letters, often (but not always) presented in lowercase. Again, to make manual calculations from degrees and minutes easier, 24 was chosen as the base number, giving these subsquares dimensions of 2.5' of latitude by 5' of longitude. The letters used are "a" through "x".

The resulting Maidenhead subsquare locator string is hence composed of two letters, two digits, and two more letters. To give an example, W1AW, the American Radio Relay League's Hiram Percy Maxim Memorial Station in Newington, Connecticut, is found in grid locator FN31pr. Two points within the same Maidenhead subsquare are always less than 10.4 km (6.5 mi) apart, which means a Maidenhead locator can give adequate precision from only six easily transmissible characters.

For even more precise location mapping, two additional digits were proposed and ratified as an extended locator, making it altogether eight characters long, and dividing subsquares into even smaller ones. Such precision has uses in very short communication spans. Beyond this, no common definition exists to extend the system further into even smaller squares. Most often the extending is done by repeating alternating subsquare and square rules (base numbers 24 and 10 respectively). However, other bases for letter encodings have also been observed, and therefore such extended locators might not be compatible.

### **Finding Your Grid Square**

You can use a variety of methods to find your location's Grid Square- maps, websites, Phone Apps, GPS, etc.

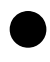

Websites-<br> $\frac{6}{9}$  An ○ *[Amateur Radio Ham Radio Maidenhead Grid](https://www.levinecentral.com/ham/grid_square.php)  [Square Locator Map](https://www.levinecentral.com/ham/grid_square.php)* ○ *[QRZ.com Grid Mapper](https://www.qrz.com/gridmapper)*

Maps- $\frac{O}{O}$ ○ *[SOTA Maps](http://sotamaps.org/)*

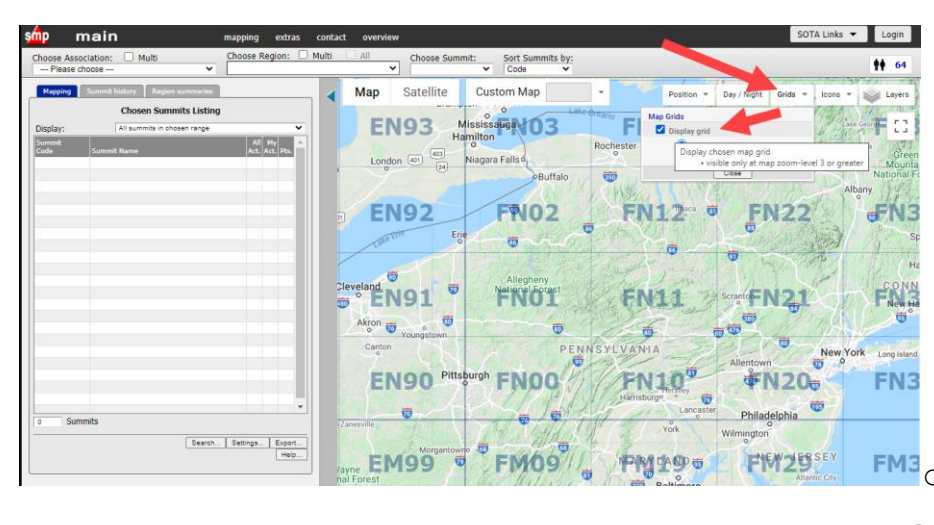

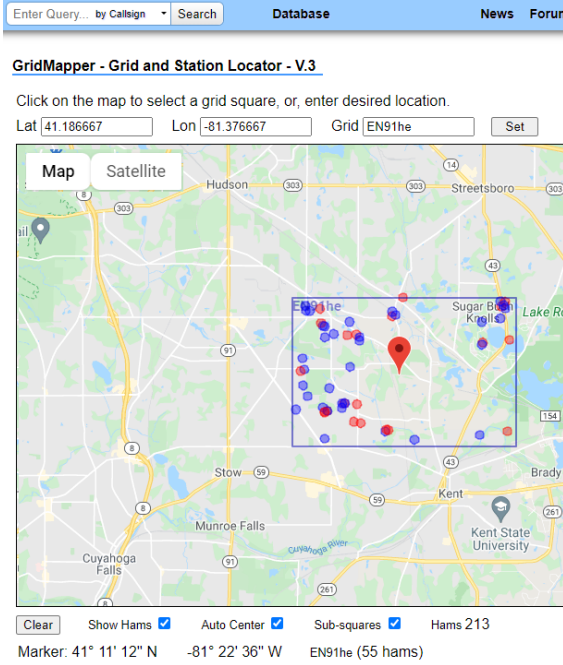

 $\boxed{154}$ 

 $\frac{1}{(261)}$ 

QRZ.COM

### ○ *[DX Cluster GeoCoding](https://dxcluster.ha8tks.hu/hamgeocoding/)*

● Phone Apps- *[Android](https://play.google.com/store/search?q=maidenhead%20grid%20locator)* & *[Apple iOS](https://www.apple.com/us/search/Maidenhead-?src=serp)*

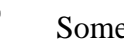

Some GPSs

### **Find Other Hams that Live in Your Area**

Once you have your Grid square you can use another tool- Amateur Radio License Map [\(https://haminfo.tetranz.com/map\)](https://haminfo.tetranz.com/map)

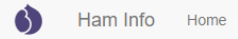

### Amateur Radio License Map

Use this map to find amateur radio license holders in the USA. Click here for more info.

- Select the type of input (callsign, gridsguare, zip code or street address) on the left
- Enter an appropriate search value on the right.
- Hit the button. · Scroll down see the map.

The selection determines the center of the map.

When the map appears, you can adjust the zoom level and drag the map around. If you're looking at a sparsely populated area, you'll probably need to zoom out.

After two seconds of not moving, it will reload with stations for the new area. You can also click on the gridsquare labels to center tha map on that square. Use the "Show grid labels" checkbox to temporarily remove the gridsquare lines and labels if they get in the way.

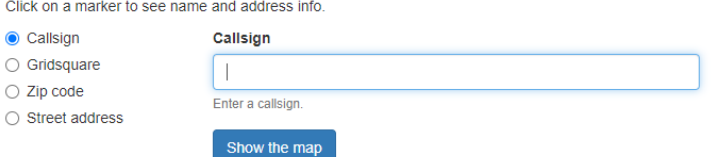

Show grid labels

With this tool, you can find other hams in your area by using:

- Callsign
- Gridsquare
- Zipcode
- Street address.

Give it a try, say "hi" to your newly found Ham neighbors and while you are at it please invite them to join your local radio club!

That's it for this month; I hope to work you soon, maybe in one of the upcoming fall contests. 73, Anthony, K8ZT [\(k8zt@arrl.net\)](mailto:k8zt@arrl.net)

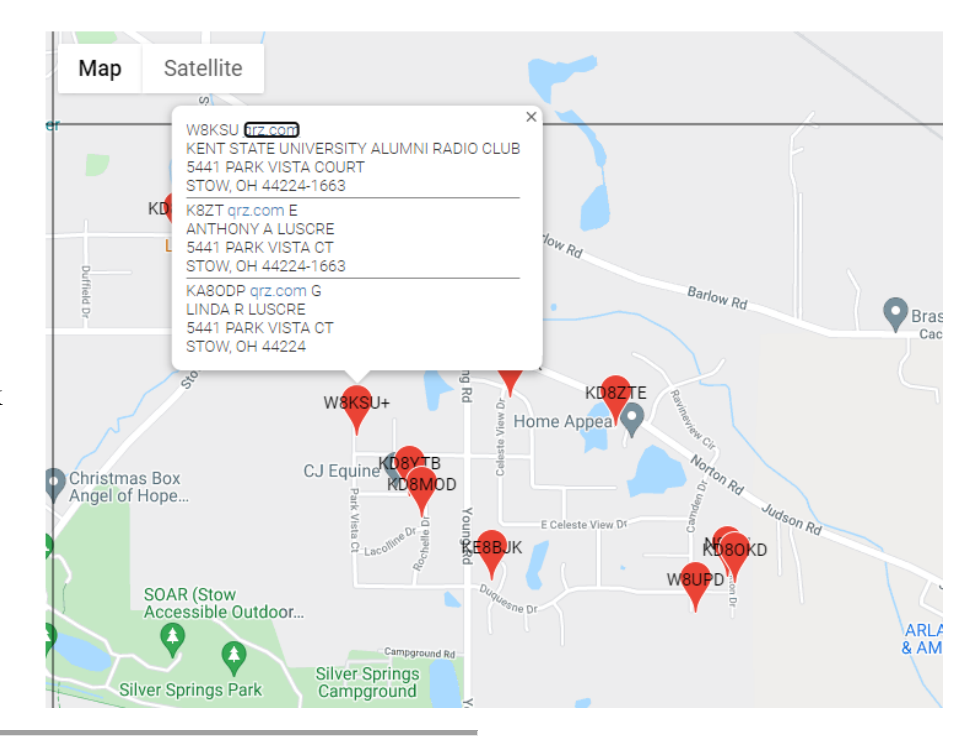

### *Club Corner*

<span id="page-23-0"></span>This is YOUR corner of the newsletter. Send us what your club is doing, and we'll make sure that it gets in. Got a special event or club project that you want everyone to know about? Send it to us!. Need help with a project? Send it to us.

Let us know what you club is up to. Are you going to have a special guest at your meeting or are you having a special anniversary?

Send it to: webmaster@arrl-ohio.org

Every year, the Geauga Emergency Amateur Radio Service (GEARS) helps the Great Geauga County Fair - Ohio's oldest continuously-running fair. Volunteering for the Geauga County Sheriff's Office, our main duty is driving and dispatching golf carts to help people get around the fairgrounds. We use custom-built software at our dispatch position to track cart transports, as well as APRS with SARTrack to continuously monitor the location of all carts.

> We also run an IP camera system and a VoIP telephone system - using microwave links - to help provide the Sheriff's Office and the Fair Office with better visibility into traffic and parking conditions.

> Our radio communications on the fairgrounds are three-fold: the carts and dispatch use an 800MHz simplex fireground frequency provided by the county, other personnel use the UHF ham repeater installed in our communications trailer (with a backup UHF repeater at the fire station on the fairgrounds) and leadership/net control uses MARCS-IP to communicate with the Sheriff's Office on the fairgrounds - they call us directly on the radio when they need us.

This year, for the 199th fair, we had 44 volunteers providing over 1100 man hours of work - and over 600 golf cart transports over the five day running of the fair.

Thanks so much to everyone who volunteered - the fair board and sheriff's office (our "served agencies" for this event) are quite happy with the job we did and we will be back next year for the 200th fair!

For more info on GEARS: [https://ohiogears.org](https://ohiogears.org/)

- Dave/AD8G

**24 |** P a g e

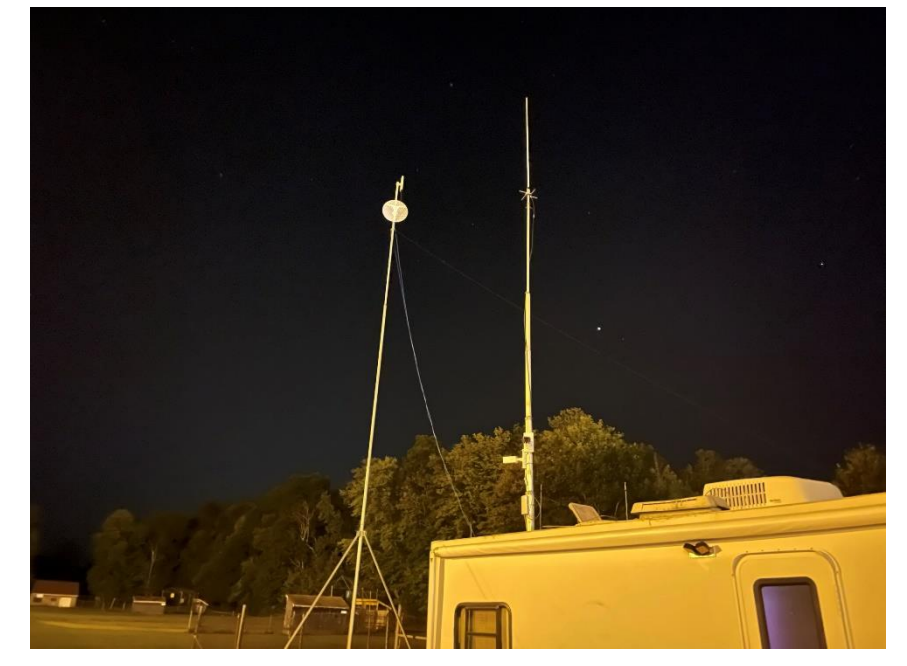

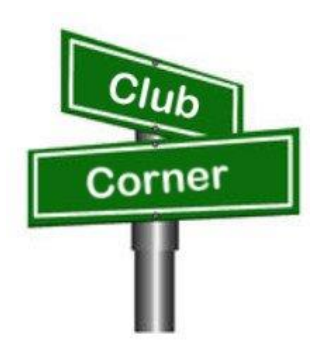

### **The Southern Ohio Amateur Radio Association, Inc. A Nonprofit Ohio Corporation and ARRL Special Service Club P. O. Box 4684 Ironton, Ohio 45638 "***Dedicated to community service through amateur radio"* **[www.w8soe.org](http://www.w8soe.org/)**

The weather is always a concern when planning an outside activity. I am glad to report the weather Saturday, September 18, 2021, was fantastic with heavy morning fog giving way to bright sunshine. The Southern Ohio Amateur Radio Association (SOARA) members, guests, as well the public, participated in a special Ham Radio event to celebrate the rich history of the "Vesuvius Iron Furnace" located in the Wayne National Forest, Lake Vesuvius Recreation Area, Pedro, Ohio. It is one of a few remaining iron furnaces in Lawrence County, Ohio. The furnace was built in 1883 and was the first hot blast furnace in the region. The iron furnace closed in 1906. Today there are stone walls of the old furnace remaining, which is now on the *National Register of Historical Places.*

Ham Radio, ARRL, and the Ohio Section were promoted throughout the event. A table was set up providing Ham Radio and emergency services brochures. ARRL and SOARA banners flew in the light breeze. No one could miss the fact that Ham Radio operators were enjoying a special event especially with the on-going HF radios blasting in the background. "CQ CQ CQ, this is the Lawrence County, Ohio, SOARA Vesuvius Iron Furnace Special Event Station, W8SOE," transmitted by, President Tim Nicely AC8VQ. The bands were excellent with a lot of radio traffic. Several attendees interested in becoming Hams watched and listened. Several commented, "I plan to study and get my ham radio license".

SOARA provided an outstanding lunch for everyone. The traditional summer cookout with all the fixings was a huge hit for the members and guests. Also, donuts, pastries and coffee started the morning off just right.

The BIG activity for the afternoon was a "Fox Hunt" with an educational presentation by Jim Reneau, N4REN. Everyone participated and no one got lost in the heavily wooded forest. The "hunt" was especially interesting for the guests.

It was truly a fun time providing an opportunity to share stories and catch up on what was happening with friends and family. The excellent media coverage by SOARA's partners prompted several to attend the special event. Discussions are already underway to plan for another special event in Lawrence County next year.

Attendees:

James Rowe N8TVO Eddie Jenkins N8URU Keith Brooks N8DKB Michael Love WB8YKS Ren Reneau N4REN

John Atkinson WW8Y Barbara Crockett KE8SRN Dave Bruce KD8NYN Tim Nicely AC8VQ

Special guests and helpers: Matt Jenkins and Isabelle Jenkins Guests and the public Wayne National Forest Employees

Michael Love, WB8YKS SOARA / Lawrence County ARES Ohio Section Public Information Officer (304) 638-7338

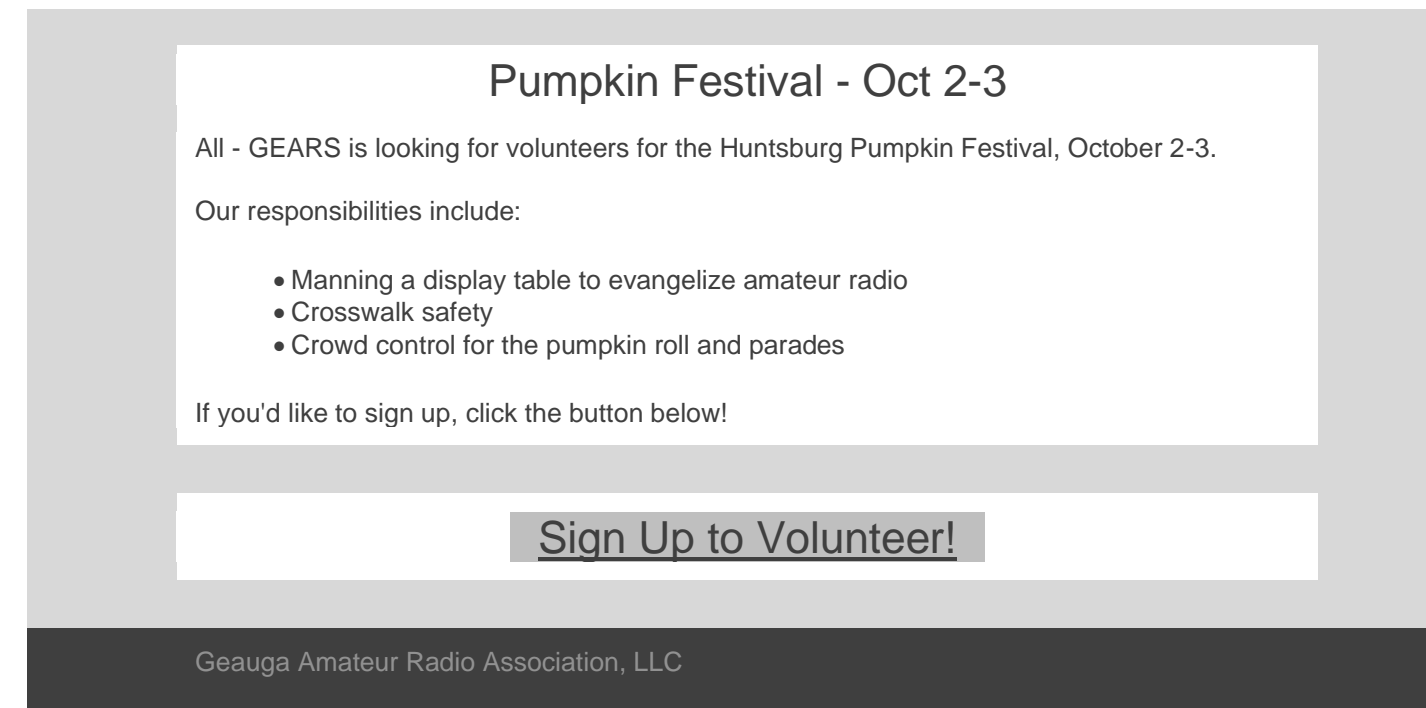

PO Box 361 Novelty, OH 44072

# **NW8S WPX RTTY 2021 Recap**

**[February 16, 2021](http://www.nw8s.com/news/nw8s-wpx-rtty-2021-recap/) - by [Doug Dever](http://www.nw8s.com/author/ab8m/)**

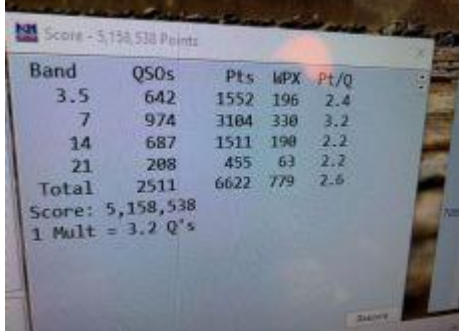

Finally! The WPX RTTY contest we've been trying to have! In [2016,](https://3830scores.com/showrumor.php?arg=pTaozEgamyyiL) KB8O, KM8V (then N8USK), and AB8M operated our first multi-op / 2 transmitter [CQ WPX RTTY](https://cqwpxrtty.com/) contest from KB8Os new QTH. We ended up with a final score of 3.9 million and set the M/2 record for the 8th call area. Every year after that (as NW8S in [2017,](https://3830scores.com/showrumor.php?arg=BDakz4gmgimfO) AB8M in [2018,](https://3830scores.com/showrumor.php?arg=EBaNzoiaqviqt) KB8O in [2019,](https://3830scores.com/showrumor.php?arg=tNa0z1isafff0) and NW8S in [2020\)](https://3830scores.com/showrumor.php?arg=85ahzBmiaycid) we've failed to meet the expectation we set with that first score. In fact, the very next year (2017) we had less than half the score. Only in 2019 did we come close. So I'm rather pleased to state that 5 years later we [finally did it](https://3830scores.com/showrumor.php?arg=PnalzEqmfmmvb) – and in band conditions that were not nearly as favorable as in 2016.

### **WPX as a Contest**

One of the important things to note about WPX RTTY is the point structure.

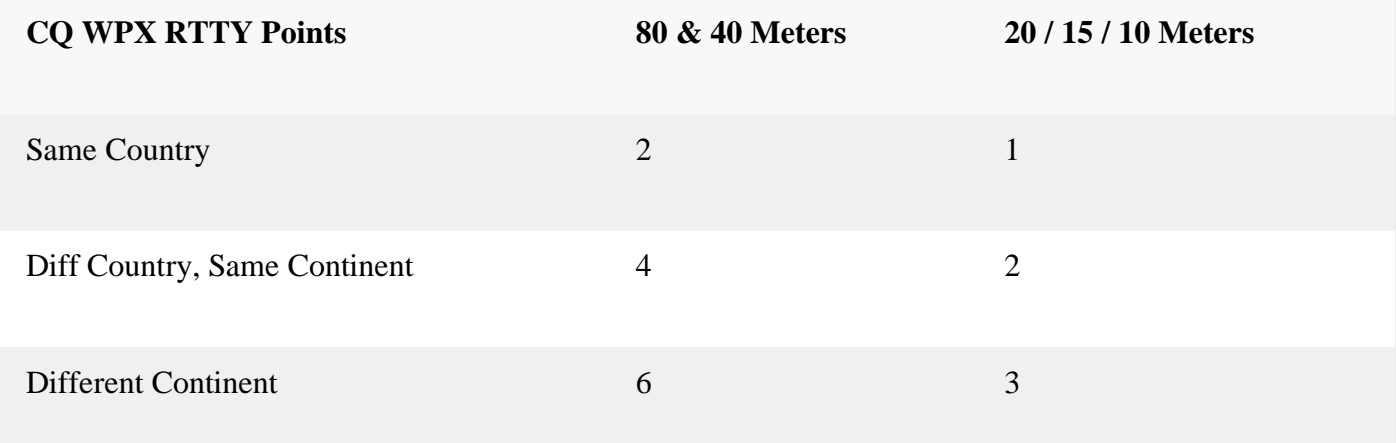

### CQ WPX RTTY Scoring System

This scoring system, coupled with the fact that this is NOT a DX contest, allows smaller stations to be competitive against even the "big guns." A lot of the big contest stations have sunk 6 figures (or more!) into tower systems and stacked/phased beams giving them 5-elements-over-5-elements-over-5-elements on 20 or 15 to Europe. Yes, that extra gain gives them an advantage on the upper bands when conditions are marginal – but sometimes those same stations stay fixated on those upper bands because they've invested so much time and money into the upper band system and just have a couple of wires for the lower bands.

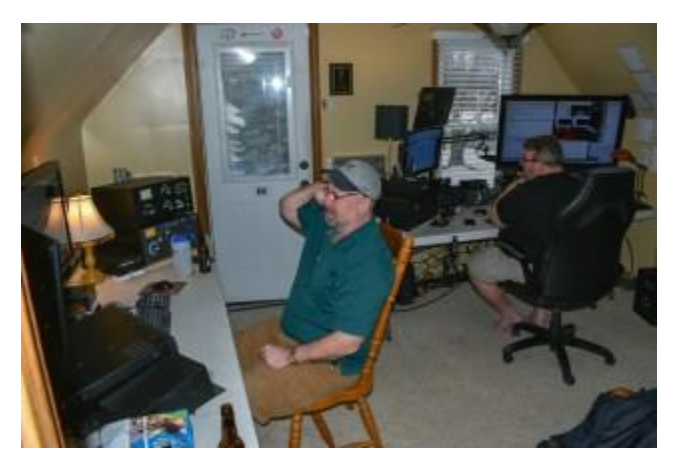

NQ8O and AB8M working WPX RTTY 2021 In WPX you can use that to your advantage and bang out US and Canadian stations on 80 and 40 at a strong rate and with a point advantage that negates their 3 point contacts to Europe. Looking at the results from the stations who have publicly reported results and their band breakdowns to the [Contest Online Scoreboard,](https://contestonlinescore.com/) you can see that the stations with the highest scores took advantage of those low bands.

A side note on scores: EU stations will, for the most part, have a higher score in this contest than US stations due to the extra points awarded for working a different country on

the same continent. Working between France and Germany is worth 4 points on 40m, but between Ohio and Indiana is only 2 points. That is why you see breakdowns of scores by regions in results articles. Likewise different regions even in the US.

If you're new to contesting, you may find some of those scores even in the U.S. as intimidating but you have to remember that band conditions may be totally different between the West Coast and the East Coast and there will be a natural bias towards better conditions the farther south you are in the U.S.

### **Band Conditions**

### *"Son, I'm not sure what you just sent me, but you're going to have to send it louder." – AB8M*

To quote [WV4P,](https://3830scores.com/showrumor.php?arg=LdaDzlqmfagyj) bands were "OK, not good, not bad… just usable." I'd echo that sentiment. There were no mag storms or other badness to make it a painful slog, but there was no sunspot activity to help either. 10 meters was all but non-existent and 15 was slow. 20 meters was wall-to-wall with stations from about sunrise to early afternoon – as one would expect. 40 and 80 is where we spent more time than we've traditionally spent in a contest and they were busy. 80 turned out better rates than 40 did after 9pm and as much if not more DX.

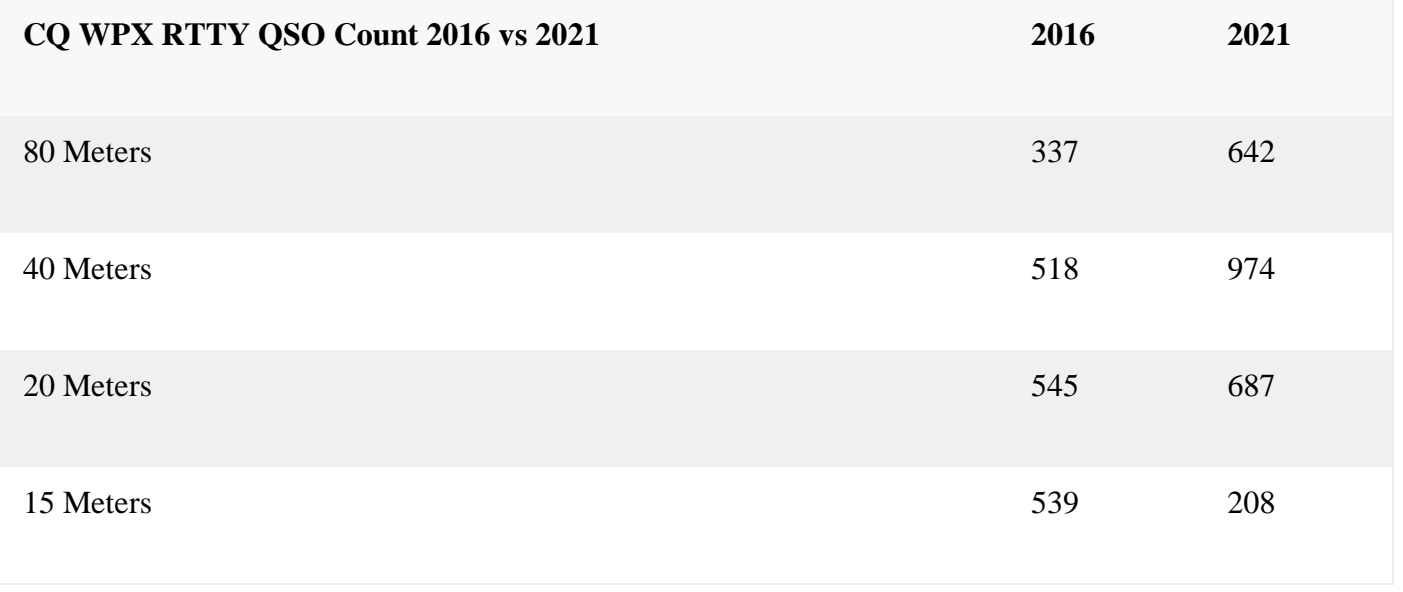

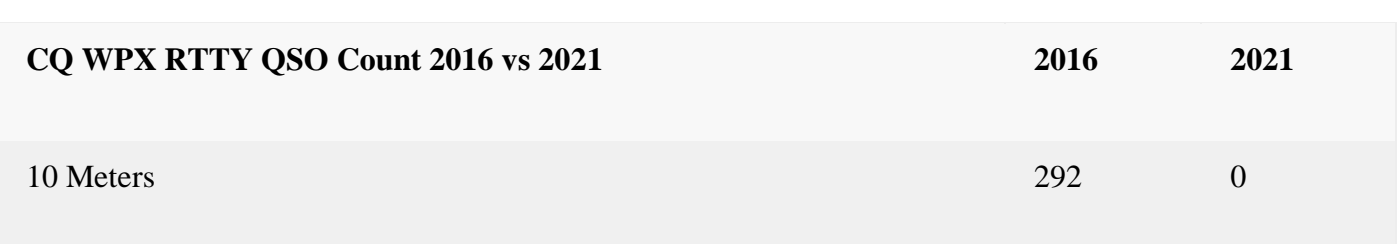

Team QSO Comparison of 2016 and 2021

The short days this time of year lead to what I call the "after lunch nap." After about noon, as [greyline](https://dx.qsl.net/propagation/greyline.html) moved out of Europe into the Atlantic Ocean, the rate on 20 really dropped off. "The early bird gets the worm" as the best time for Eastern Europe stations on 20 is right after the band opens.

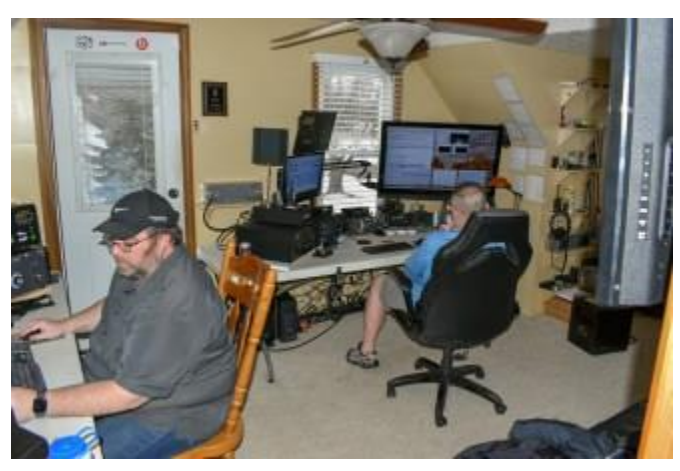

NQ8O and KM8V working WPX RTTY 2021 Without any sunspot enhancement, a lot of the stations on 20 and 15 were just at or above the noise floor requiring a lot of back and forth to get them in the logbook. The QSB on Saturday was more pronounced than normal – especially on 15. A number of stations simply "disappeared" in the middle of an exchange only to come back 20-30 seconds later.

Overall everyone seemed patient – even the EU stations which tend to send you their exchange one time only were indulging us with their macros sending a serial number 2

or 3 times. That had to be difficult for them to admit to do.

### **Station Setup**

*"Yes, I know what my call is! I know what your call is! Why can't this guy just send his number 4 times in a row instead of my callsign?" – AB8M*

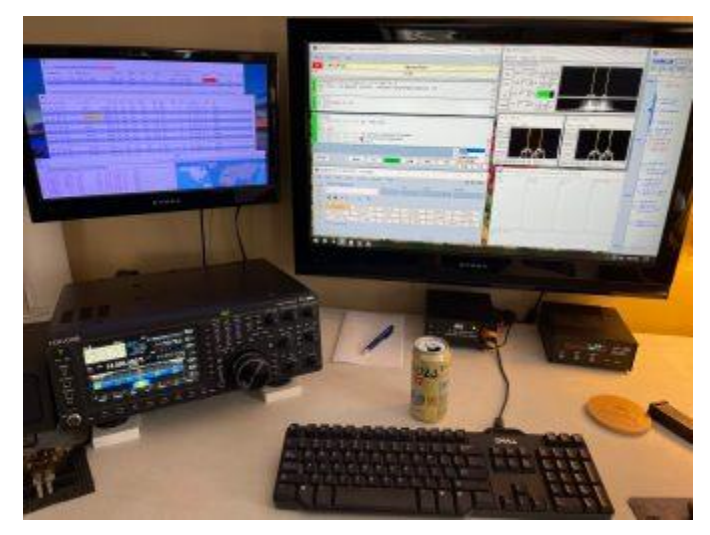

Station 2 on 20 Meters

This might be the 2nd RTTY contest in a row where we ran high power, had a good score, and didn't blow up equipment along the way. At the risk of jinxing ourselves, I hope this is the start of a trend! We fielded a team of 4 (KB8O, AB8M, NQ8O, KM8V) with the goal of keeping both stations on the air as much as possible.

**Friday:** We avoided 20 meters at the start of the net (in the past we've tried to pick up some in the first 1-2 hours) and jumped into 80 and 40 with both feet and shut down at 2am.

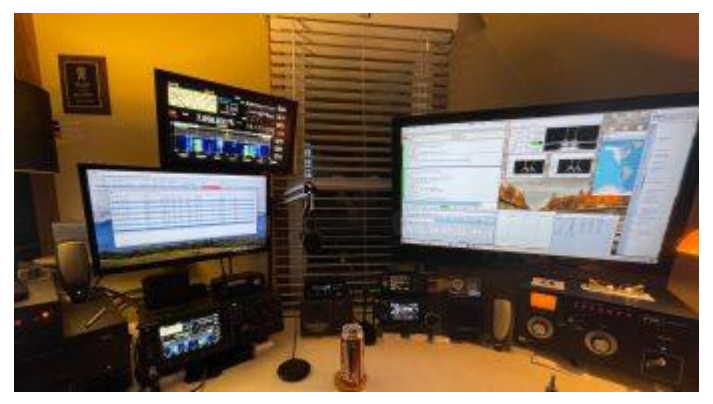

**Saturday:** We kicked off again at 7am on 40 and 20. Station 2 stayed on 20 for the majority of the day while Station 1 bounced between 40m and 15m – depending on condition on 15. By evening we were back on 80 and 40. We shut down at 3am.

**Sunday:** Again, we kicked off at 7am on 40 and 20 and had pretty much a rinse and repeat of Saturday until the contest ended at 7pm.

**Station 1:** Kenwood TS-890, Acom 2100, AT5K Tuner, FilterMax 4, 160m doublet (used on 40 meters).

**Station 2:** Kenwood TS-890, OM Power 2000+, FilterMax 4, 80m doublet (used on 80 meters).

**Shared equipment:** High power transmit band pass filters from Low Band Systems for each band. Low Band Systems triplexer for 20/15/10. Optibeam OP9-5 at 45ft.

### **NW8S 2021 CQ WPX RTTY Results**

*"Hey Dougie, you feel like making some contacts on 20 meters over there today?" – KB8O*

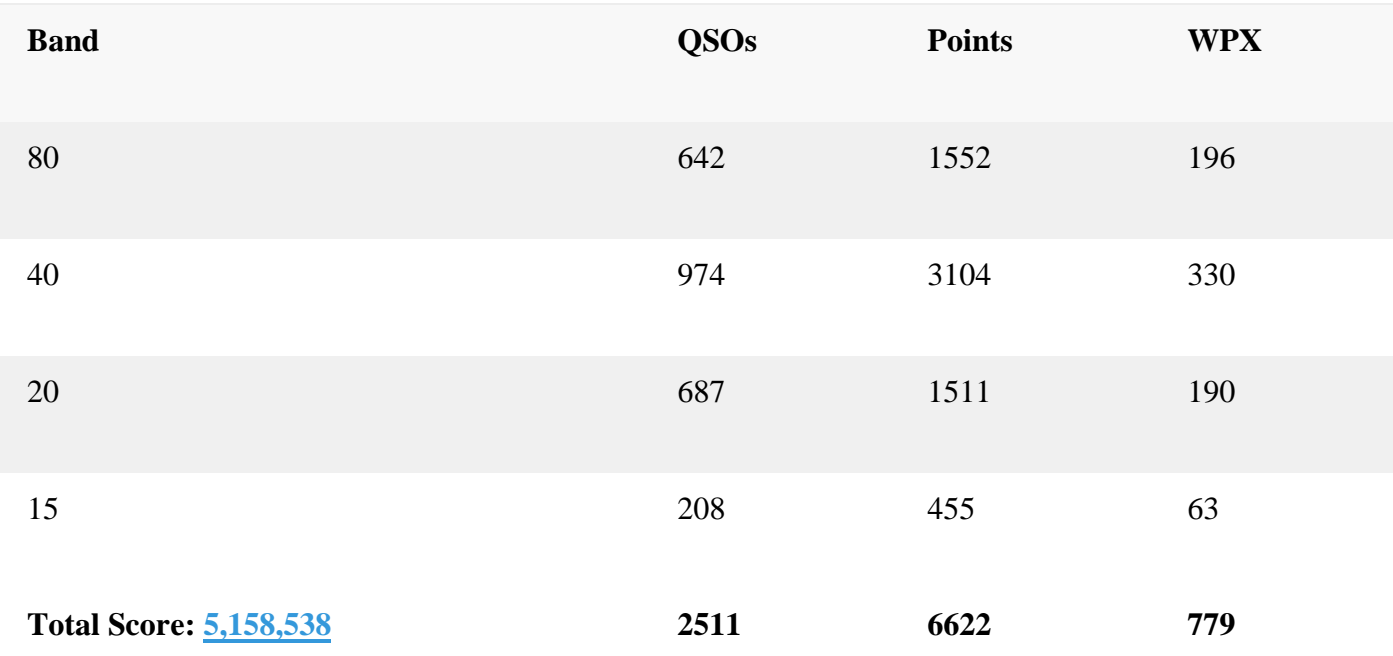

NW8S 2020 WPX RTTY Scores by Band

If the logs hold up as they appear so far, this will be a new M/2 record for the 8th call area and a new WPX record across all categories for the 8th call area.

Station 1 – 40 Meters

**30 |** P a g e

All-in-all we had a really good time, a lot of laughs, and probably too many 807s as the days went on. One of the nice things about RTTY contests is they tend to be more social than CW or Phone, letting you give the other operator some good natured grief or listening to their outbursts while trying to pull a good contact out of the noise. It was nice to get together after a year where the last time we probably all met up last was for [Field Day.](http://www.nw8s.com/news/field-day-2020/)

Thanks to everyone we got in the log book. Looking forward to doing it again next year!

Since we sent you details on the WPX RTTY contest in Feb... figured I'd send you our brag after... :-) #1 in the 8th call area #2 in North America #4 in the world On behalf of Jay (KB8O), Tom (NQ8O), and Jon (KM8V),

73 de AB8M

### VE Sessions

Dayton Amateur Radio Association (DARA)

If you are interested in testing for a new or upgraded license, please come see us at the DARA Clubhouse. If you have questions about testing, please email [exams.w8bi@gmail.com](mailto:exams.w8bi@gmail.com)

Lake County Amateur Radio Association (LCARA) Saturday October 2, Saturday December 4

All exams start at noon and are held at the Kirtland Library, 9267 Chillicothe Rd. Kirtland, OH

Portage County Amateur Radio Service (PCARS)

Starting on August 7th, PCARS will resume VE testing at the PCARS club site in Ravenna. Please visit the PCARS web site and check out the information about VE testing in the latest newsletter – [https://portcars.org/files/newsletter/2021/PCARS-June-21.pdf](https://r20.rs6.net/tn.jsp?f=001DxdXS40dvzmbl9m9sfY5l9IIoAGYYsZIQIObAktg-wnnAu__YbvuVuV1_NQmLDKapbqCCYZK1L6epi1k5lVvuEtL_I1T0LMdgzjsNGvi1UnoIj7Lpv0RFoxS8h0YOCVVODgyzQI8xFTrmQ0pr6RXkQVvSx_cjGgR-DubSFhvF7CPVtMoPBph8tt8RpjGjyyBlRFHzo_VhR4=&c=Oi-83JMf17RlM94bujSYqqAwfNyIPWszQZKKkjp6BM5J7PHkAvaFrA==&ch=Kr1c-7rzal6CKkNUvSX-jLXK5eG9iU0tKZ5xoqUUqM21mzFnc1rE3w==) – see pages 8, 9 and 10 for details. If you have any questions, don't hesitate to contact me at KB8UUZ@gmail,com On behalf of the VE team at PCARS, we all look forward to getting the VE testing going again and look forward to seeing you there – August 7th -10 am – at the PCARS club site in Ravenna.

US Coast Guard Aux 082-06-08 Indian Lake Ohio

October 09, 2021 9:30 AM at the Shrine Building 6401 Fruit St. Huntsville, OH 43225 Walk-ins welcome, but pre-registration is preferred. For further information please contact: Samantha Holland at 937-592-2412

### <span id="page-31-0"></span>DX This Week – IOTA Bill AJ8B (aj8b@arrl.net, @AJ8B, or www.aj8b.com) CWOPs Member #1567

The Midwest DX Cluster spots included Aland Islands, Antigua & Barbuda, Austria, Canada, China, Comoros, Costa Rica, Czech Republic, Denmark, England, European Russia, Fed. Rep. of Germany, Finland, France, Greenland, Iceland, Indonesia, Iraq, Isle of Man, Italy, Liechtenstein, Mexico, Netherlands, Northern Ireland, Norway, Poland, Scotland, Slovak Republic, Slovenia, St. Helena, Sweden, Taiwan, Ukraine, Uruguay, and West Malaysia.

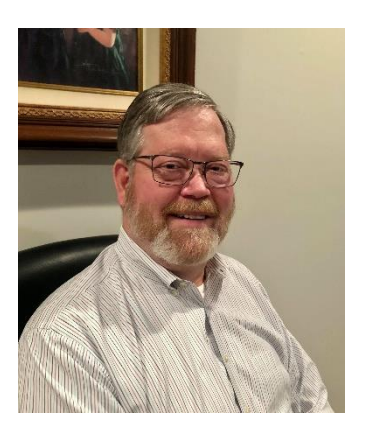

This brings the total number of entities spotted in the Midwest in 2021 to 195!

I received a card from A61DD – Ali in the UAE andOA4/EA7TN – Nacho in Lima, Peru, and PP2CS – Ubiratan in Goias, Brazil. What did you get?

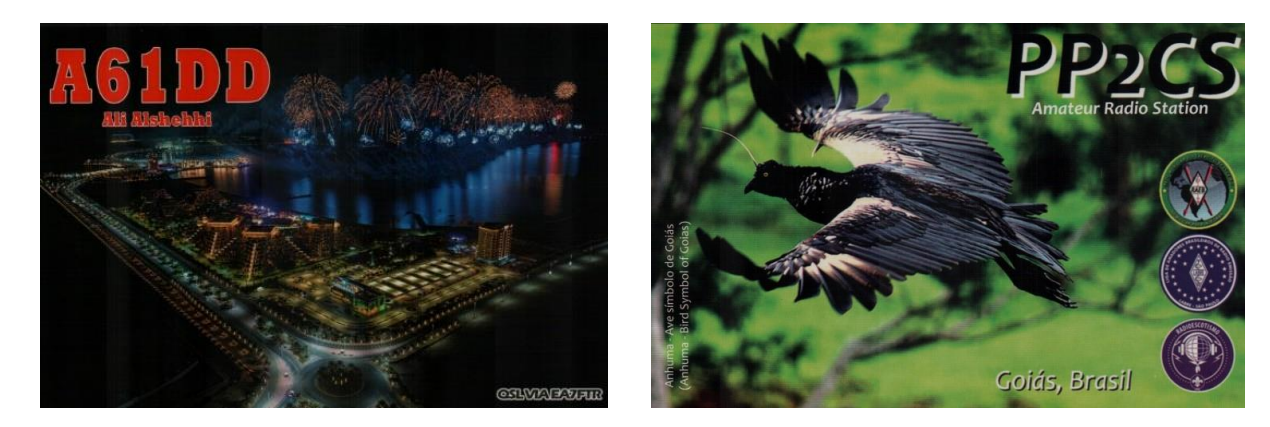

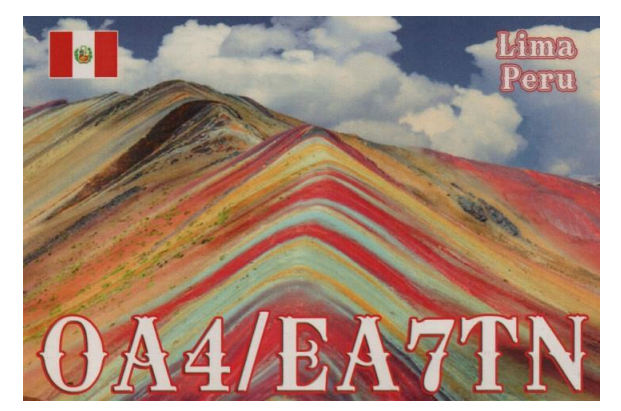

### DAH DIT DIT DIT DAH DAH DIT DIT DIT DAH

I recently had a CW QSO with Gabriel, EA6VQ. He is the author of DXMAPS.com and send along the information below. Thanks, Gabriel, for allowing me to share this with our readers.

Bill, below is a description of DXMAPS, in case you want to use it fully or partially in your publication. If you need anything else, just let me know.

[DXMAPS.COM](http://dxmaps.com/) is a free-to-use web site which main objective, although not the only one, is the nearreal-time monitoring of the propagation conditions in all the radio amateurs and SWL bands, from long wave to UHF. This is done by analyzing the information from the various channels that report contacts and SWLs and showing the result in a visual way on regional maps or on a world map, what allows in a quick and intuitive way to know the real propagation conditions in a certain band at the present time.

DXMAPS is a personal project of Gabriel, EA6VQ, and was born about twenty years ago running on his personal computer as an aid to detect propagation openings in the two-meter band, based on the analysis of the DX-Cluster spots. Currently it is used every day by thousands of HAMs and it is running on a dedicated server with twelve Xeon processors (twenty-four cores) and every day processes between half a million and a million DX reports from all available sources, which are: the DX-Cluster, PSK Reporter, WSPR network, Reverse Beacon network, FM list and Vesseltracker, apart from reports sent directly by users making use of automated tools such as the WSJT DX aggregator, the AIS DX aggregator and the APRS DX aggregator.

The reports received are filtered, eliminating those that due to their distance cannot be considered as DX and those that for some reason cannot be considered valid, such as false chat-type spots sent through the DX-Cluster network or sent by stations that are known to routinely generate misinformation, for example reporting contacts of one band in another one. In this way it is avoided, as much as possible, that irrelevant information is displayed and false propagation alerts are generated, offering a result that prioritizes quality over quantity.

In the case of spots of 28 MHz and higher bands, the system applies a complex probabilistic artificial intelligence algorithm that tries to determine the type of propagation by which the reported QSO or SWL has been possible, identifying it on the maps with a color code. Apart from the band maps, there is also a separate tab that shows maps of the sporadic-E MUF, estimated from the sporadic-E reports, and that is widely used for watching the level of ionization of the E-layer in order to detect possible openings in the VHF bands.

Apart from viewing the QSO / SWL on a map, DXMAPS also offers the possibility of displaying them in a list or in a band graph. It has many customization options that allow each user to configure it according to his preferences, for example by selecting the mode or modes (phone, CW, digital) in which he is interested, or in the case of bands above 28 MHz also the type of propagation (tropo, sporadic-e, etc.). Likewise, and mainly useful for HF bands, it allows overlaying maps with additional information, such as the gray line or the prediction calculated by VOACAP.

Another widely used service is the email propagation alert system [\(alerts.dxmaps.com\)](http://alerts.dxmaps.com/) for the 2m, 4m, 6m and 70cm bands. Each user can configure the bands and propagation modes he is interested to receive alerts for, the number of alerts per day, whether or not use digital mode spots to generate them, etc.

Although [DXMAPS.COM](http://dxmaps.com/) is mainly known for the maps and the propagation alerts, the website also offers other interesting complementary services, such as a Callbook, a DX news service, a DX Atlas, an online personal log, online calculator for EME, tracking of a DX callsign, VOACAP point-to-point calculator, etc. To facilitate their use, these can be accessed through subdomains whose list is at [dxmaps.com/subdomains.html](http://dxmaps.com/subdomains.html)

A detailed description and tutorial videos of [DXMAPS.COM](http://dxmaps.com/) can be found

at <https://www.dxmaps.com/spots/manual.html>

*73. Gabriel - EA6VQ*

### CQDX CQDX CQDX CQDX CQDX CQDX CQDX CQDX CQDX

Here is an update from Bernie, W3UR, of the DailyDX and the WeeklyDX, the best source for DX information. <http://www.dailydx.com/> . Bernie has this to report:

**3V – Tunisia -** KF5EYY, Ash, reports that the 3V8BB station has been inactive since 2015. Any station on the air claiming to be 3V8BB since then is a phony.

**D2 – Comoros -** D2UY by UT6UY (ex-UC2AGI, UC2LDV and UC2LV) says there is a lot of noise interference at his Cabinda QTH but he is sporadically on 20 and 15 with 100 watts to a Hustler five-band trap vertical.

**9N – Nepal -** JA7NQQ, Kiyo, has a work assignment in the capital city, Kathmandu. Since September 4 he has been operating in his spare time, callsign 9N7NQ. He has 100 watts to a long wire. Kiyo is often on 40-meter FT8 between 23-01Z and 17 and 15M between 12-15Z. His assignment ends September 23. QSL to his home QTH in Japan through the bureau system, he says.

**C5 - The Gambia -** Callsign C5C is by F5NVF, Gerard, from Kololi, planned for October 24 to November 19, perhaps extended a bit. He plans to be on 60-10 CW and SSB with his IC-7000. F5RAV and M0NPT will join later, October 28-November 8, and will bring along an IC-705 and Expert 1.3 amp, to do more CW, SSB, FT8 and the QO-100 satellite possibly. They plan to be particularly active in the CQWW DX SSB weekend activity October 30- 31. QSL to F5RAV.

**F – France -** F5PTA, Philippe, is now active to commemorate oceanographer Jacques Cousteau and his ship, the Calypso. This goes through 2021, callsign TM51SEA. QSL through eQSL.

**GJ – Jersey -** "The boat is booked and travel restrictions permitting, I will be operating as MJ5A on 40M SOHP for CQWW CW", reports GU4YOX, Bob. MJ5A is the callsign belonging to the Three A's contest group. The operating site on the north west coast of the island has been secured. QSL MJ5A via LoTW.

**The 3Y0J team** is full speed ahead with the planning, below is just some info about what we're doing right now. (from the 3Y0J website with minor editing)

1. We prepare for the first vessel deposit which is due next month.

2. The logistic team which Gjermund LB5GI is leading are working on several important topics

\_\_\_\_\_\_\_\_\_\_\_\_\_\_\_\_\_\_\_\_\_\_\_\_\_\_\_\_\_\_\_\_\_\_\_\_\_\_\_\_\_\_\_\_\_\_\_\_\_\_\_\_\_\_\_\_\_\_\_\_\_\_\_\_\_\_\_\_\_\_

a.) preparing a safe way to land the operators and the equipment on Bouvet. A flexible system that allows for various conditions will be engineered, constructed and soon tested at a beach in Norway with enough swell. We are working on several different systems to adapt to the conditions. One system consists of 2 zodiacs, buoys, anchor, capstan and rope to safely land the dinghy with and without personnel/equipment.

Gjermund and Rune LA7THA are working with some experienced Norwegian professionals within the maritime industry in Norway to test this system live.

b.) prepare a winch system for lifting the equipment up from the beach to the cliff at Cape Fie. Again, we prepare for a flexible system that can adapt to various shapes and height of the cliff, we will use both electrical and non-electrical systems, and also manual systems. The bulkiest item is the diesel generators (75 kg). System to be engineered, constructed, and tested in Norway soon. Effort is being led by Rune.

c.) a system to assist us in bringing the equipment from the cliff up to the camp roughly 200 ft up at 70ft ASL being planned. This will help us when bringing 4.5 metric ton of equipment, fuel and water up to the camp.

3. We are currently reviewing the antenna layout once again, InnovAntenna being our main sponsor. We're working on a staged approach to allow setting up the camp also during very short weather windows with a setup that will be expanded with more stations and antennas until we reach the full setup. Adrian KO8SCA is currently preparing for testing the tribander Yagi.

4. Erwann LB1QI is leading the ancillary's systems and is working on the tent selection. Heated or not heated tents?

5. We are working on the station setup, but so far, we have not selected the exact setup - we have several options on the table when it comes to radio and amplifiers.

6. Safety has a high attention in the project, and we will do what we can to avoid accidents and injuries. Bill KO7SS is taking the lead on Safety. Bill is dedicated to overseeing all planning and operations with regard to safety. We will run risk workshops, discuss safety, safety procedures, mitigate risk, construct emergency shelter, prepare evacuation plan of personnel, evacuation of injured operator from camp to vessel etc. In a while we will start with zoom meetings -there you can follow our journey to Bouvet. You can get the latest news, discuss with us topics, get feedback, interact with operators, Q&A and more

Check out our website for this feature - you can buy access for unlimited access to the meetings - and at the same time help us in fundraising. <https://www.3y0j.no/funding>

### DAH DIT DIT DIT DAH DAH DIT DIT DIT DAH

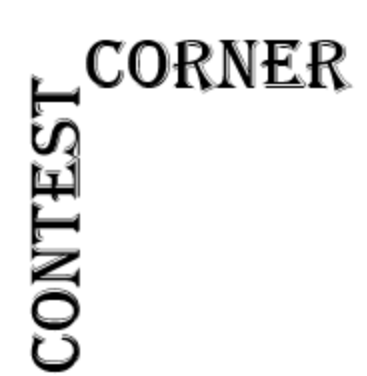

Below is a list of upcoming contests in the "Contest Corner". I think this is important for someone who is trying to move up the DXCC ladder since entities that are on the rarer side and easiest to work in contests. Some of my best "catches" have been on the Sunday afternoon of a contest when the rarer entities are begging for QSOs. Of course, the gamble is that if you wait until Sunday, conditions may change, or they simply won't be workable. However, it is not a bad gamble. Of course, why not work the contest and have some fun! Check out the WA7BNM Contest Calendar page The contests in the "Contest Corner". I think this is<br>
that are on the rarer side and easiest to work in contests. Some of my best<br>
"catches" have been on the Sunday afternoon of a contest when the rarer entities<br>
are begg

<span id="page-35-0"></span>[\(https://www.contestcalendar.com/\)](https://www.contestcalendar.com/) and CQ Magazine for more contests or more details.

let me know if you are working contests and how you fared.

Thanks!

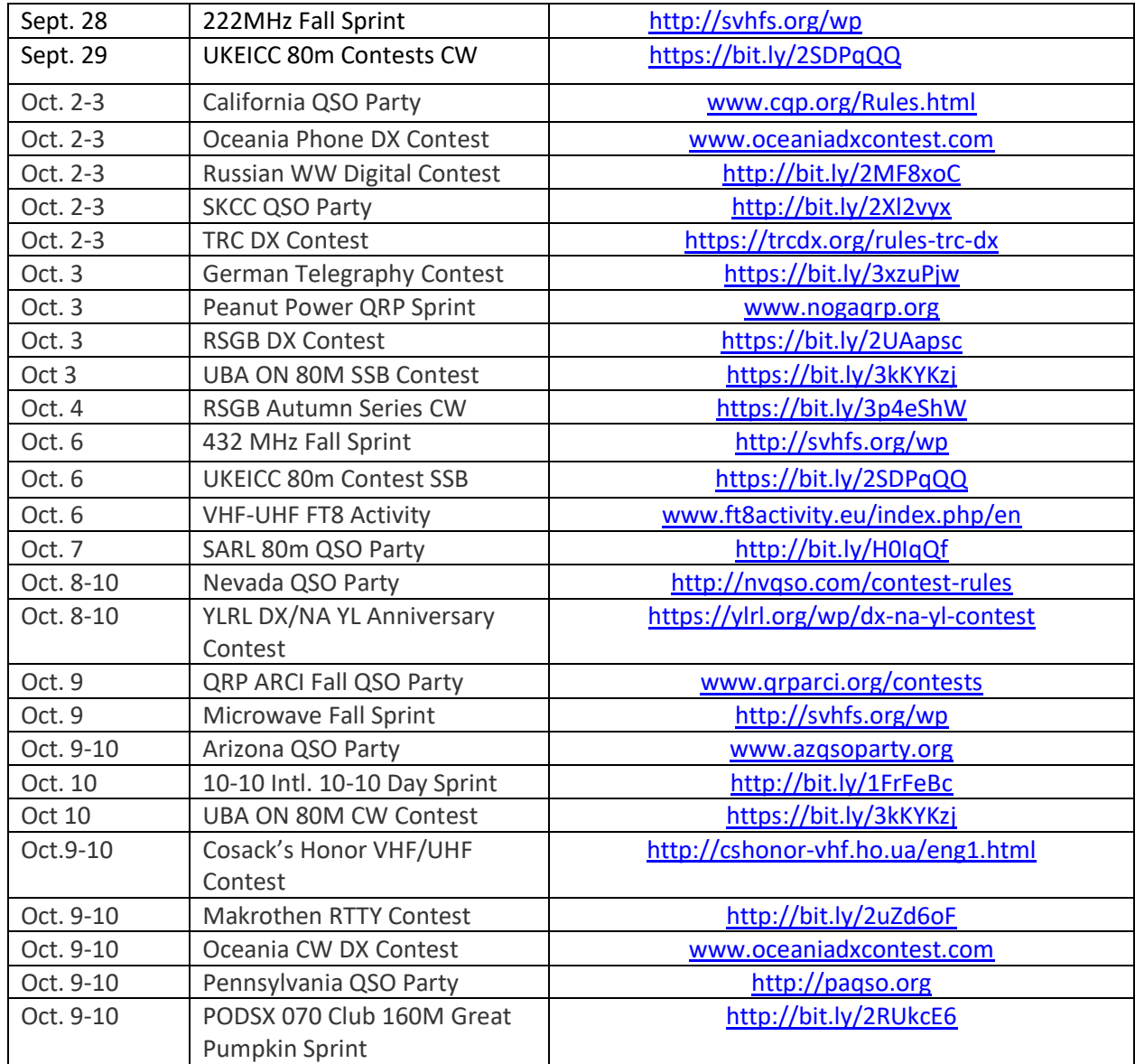

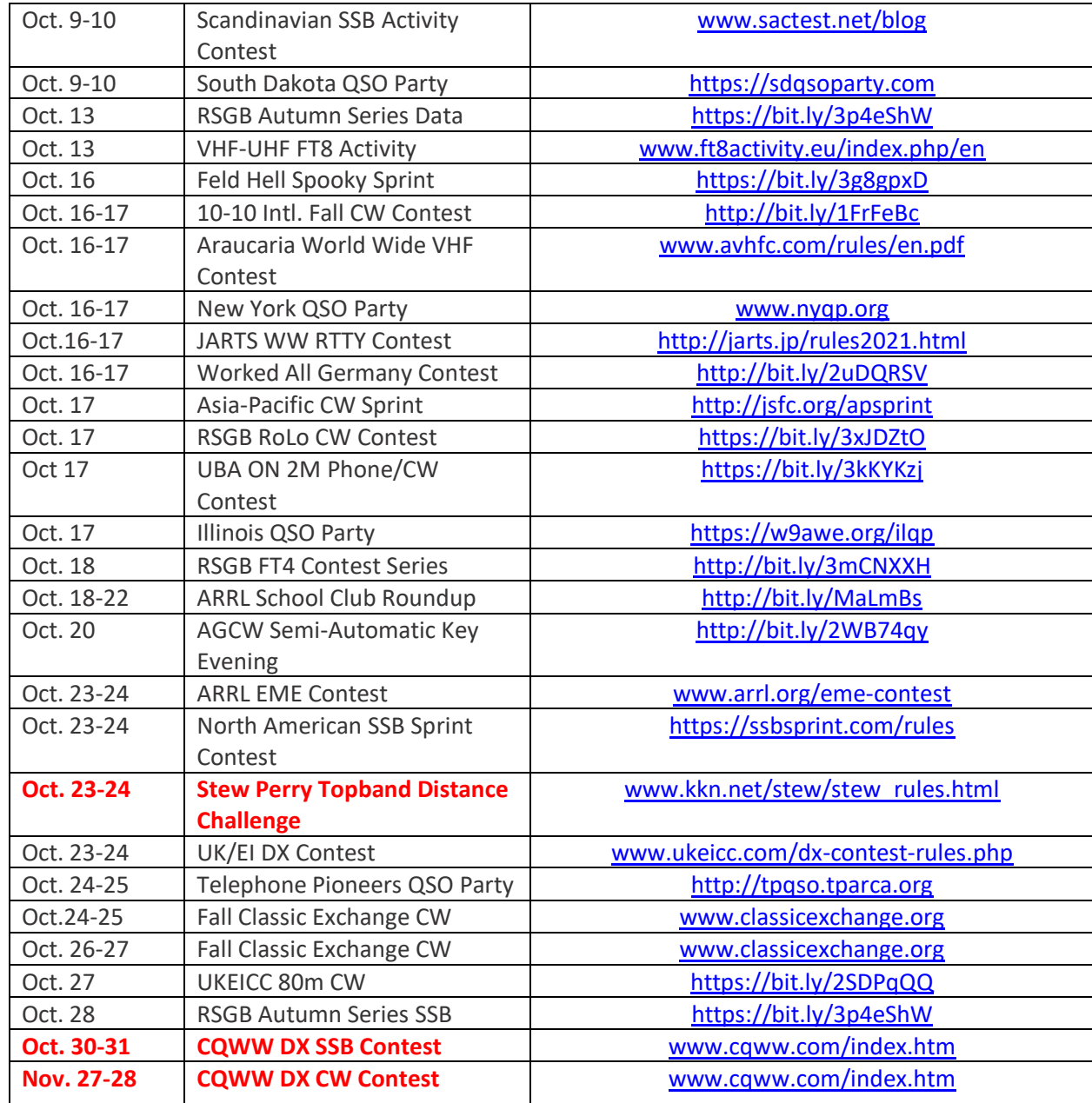

TOP<sup>^</sup>

# <span id="page-37-0"></span>**OHIO'S**

A look at the calendar and a walk outside shows that Fall is officially upon us and is the time for pumpkins, apple cider, hot chocolate, Halloween and farmers in their fields as the harvest season starts. In fact, a trip to Central Ohio this past week showed fields already harvested. It's another time when there will be increased presence of farm equipment on our roadways. Because many farmers move their equipment early in the morning and late evening, if you are traveling through the backroads of rural Ohio, please be alert to agricultural machinery over the next hill or around the next bend. Although these huge machines may slow your trip to work or school down they have as much right to use the roadways as cars and trucks. Instead of cursing them-thank them for making your next meal possible.

The uptick in COVID has caused the **Portsmouth RC** to take pause with their normal monthly meetings and other gathering events. VE Team Leader Jerry Lockhart, W8HIC, states they will not be offering test sessions in the coming months and President Russ Jett, states in-person meetings will not be held until further notice. He says although October's planned club picnic has been cancelled they are taking a 'wait and see' position about the planned December 4 Christmas Party Dinner. In the absence of in person meetings, it's expected the meetings will be moved to one of the club's repeaters.

October 2 will be a busy one for the **Athens County ARA** with two public service events happening. First they will provide radio communications and act as check points for the annual Buckeye Trail Blue Blaze Festival Half Marathon which starts at 9 am and the Bailey's Gravel Challenge starting at noon. Jeff Slattery, N8SUZ, is still in need of some more operators to assist with the events. If you can give some time, let him know at 740-592- 6124 or 740-541-0972.

Also happening on October 2 the **Highland ARA** will operate K8HO from the "World's Largest Horseshoe Crab"

locations on the Web.

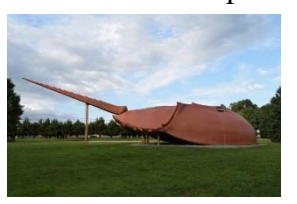

which is located at the eastern edge of Hillsboro. According to the event coordinator, Jeff Collins, KD8VUY, the special event station will operate from 10 AM until 4 PM on  $7.220$  and  $14.220$ . A certificate successfully complete a contact with **the station.** Anyone interested in visiting 'Crabbie' and the operation that day is welcome. Interesting stories about the crab's journey from Baltimore, MD and ending up in Hillsboro can be found at various

The parking lot of the C & O train depot in Catlettsburg, KY will be the site for the annual **River Cities ARA**  Fall Tailgate Hamfest on Saturday, October 9 from 10 until 4. There is no admission or set-up charge, but donations will be gladly accepted. A free Laurel VE test session will be held at 11 AM. Plus a dual band radio will be awarded as the grand prize. There will also be a 50/50 drawing. Tickets for each will be available for purchase. Information about the event can be obtained by contacting Mike Sullivan at [kn4imu@gmail.com.](mailto:kn4imu@gmail.com)

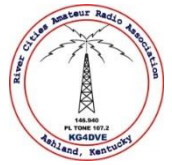

Another hamfest-the Parkersburg Area Hamfest- will take place on October 9 up river in Mineral Wells, WV. It is sponsored by the **Wood County Emergency Communications** group. It is to be held at the Wood County, WV 4-H Fairgrounds beginning at 8 AM with a \$5 admission charge. There will be a W5YI VE session with registration beginning at 8. Contact Ken Harris, WA8LLM, at 304-481-3840 for additional updated information.

According to club president Ken Klousterman, KD8FKU, the **Grant RC**'s hamfest in Georgetown is still in the "All Systems Go Mode". However club officers are watching for COVID fallout from some recent large gathering events affecting the Brown County area. Since the event is held in a school facility, the event's future is kind of in the hands of school officials. Klosterman states sufficient support through the advance sale of tickets has assured the grand prize R & L gift certificates will be awarded. The hamfest is scheduled for November 6 at the ABCAP Building in Georgetown.

October 7 marks the next **Scioto Valley ARA**'s Elmer's Night. It begins at 7 PM at the clubhouse which is located at the edge of the Scioto Trails State Park south of Chillicothe. The **Clinton County ARA** is also holding monthly Tech Nights at the club's Clinton County Fairgrounds meeting location on the third Thursday of each month.

The **Highland ARA** was mentioned in the October *QST*'s 'World Above 50 MHz' column. It seems a station (W3NH) near Birmingham, AL worked stations on the Hillsboro 147.21 K8HO repeater in early August. Contact was made with Joe Holdren, WA8ADU; Ken Lightner, KE8JEL and W8KIW, John Levo for a distance of about 411 miles. Additionally some HARA members monitored the QSO.

Ralph Howes, W8BHV, informs us the **Lancaster Fairfield County ARC** will hold elections at its next meeting. That meeting will begin at 7 PM on Thursday, October 7 at the Fairfield EMA Building, 240 Baldwin Drive in Lancaster. All voting members are urged to be present.

The **Athens County ARC** will hold their next Fox Hunt on Saturday, October 9. Eric McFadden, WD8RIF, will be the fox and promises a challenging event. October 16 will be the next **Hocking Valley ARA** Fox Hunt. It begins with participants checking in on the 147.345 repeater between 9:45 and 10. The actual hunt starts at 10 AM on 147.495 simplex with the 'Fox' located somewhere in Hocking County.

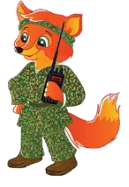

COVID is the cause of the passing of two hams in the region. When I last talked with Steve Newland, N8TUW of Kingston, he was looking forward to activating Great Seal State Park prior to contacting the virus leading to his hospitalization and passing on the 17<sup>th</sup>. Steve was a member of the **Scioto Valley ARC** and active on the **Old Geezers Net**. He loved attending hamfests and unexpectedly popping up on area repeaters. Services have been held in Kingston. Also the passing of Robert Cooley, N8VKH, of New Boston was learned. The October *QST* brings us the news of other South 40 area amateurs who have made their final transmission. They are Gib Carver, K8GLC from Sciotoville and K8II, Fred Bay of Morrow. Our thoughts and prayers are extended to the families and friends of each of these gentlemen.

The monthly's Brunch Bunch gathering will happen on Saturday, October 9, at the Hillsboro Liberty Park's Harmony Lake shelter house. The coffee drinking and story telling starts at 10 AM. Then on the  $12<sup>th</sup>$  the Club

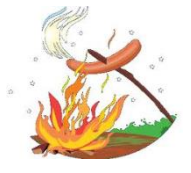

will hold their first ever wiener roast bonfire and business meeting at their Levo Century Farm Field Day site near New Vienna. The gathering will start at 6 PM and anyone interested in attending is more than welcome. In fact, it's hoped neighboring clubs, spouses, children and friends will attend this largely social event. More information and directions can be obtained by contacting club secretary Kathy Levo, N8ZNR, at 937-393-4951, club president Pat Hagen,

N8CUB, at 937-218-6289 or [www.highlandara@gmail.com.](http://www.highlandara@gmail.com)

Did you know the **West Chester ARA**'s WC8VOA station is open each Wednesday evening at 7 PM for visitors and members to operate the station? I'm sure a tour of the facility and museum could be arranged for a club visit. Checkout [www.wc8voa.org](http://www.wc8voa.org/) for contact information. If you have not visited the Museum and station, it is well worth your time and travel. It usually is open each weekend.

Well, that appears to be all the news that's news of happenings in Ohio's South 40. Until next time stay safe, healthy and be ham radio active.

73, John Levo, W8KIW

### *[Upcoming Hamfests](http://arrl-ohio.org/hamfests.html)*

We **DO** have some hamfests scheduled for 2021!! Yes, take a good look at the list, it's growing every day!

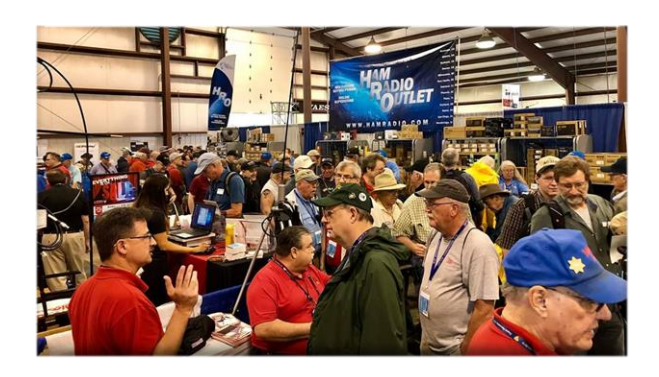

### **10/02/2021 - [10th Annual Vette City Hamfest,](http://www.arrl.org/hamfests/10th-annual-vette-city-hamfest-arrl-great-lakes-division-convention) CANCELED! [ARRL Great Lakes Division Convention](http://www.arrl.org/hamfests/10th-annual-vette-city-hamfest-arrl-great-lakes-division-convention)**

**Location:** Bowling Green , KY **Sponsor:** Kentucky Colonels Amateur Radio Club **Website:** [https://ky4bg.com](https://ky4bg.com/) **[Learn More](http://www.arrl.org/hamfests/10th-annual-vette-city-hamfest-arrl-great-lakes-division-convention)**

**10/09/2021 - [Northwest Ohio Amateur Radio Club](http://www.arrl.org/hamfests/northwest-ohio-amateur-radio-club-nwoarc-hamfest)  [\(NWOARC\) hamfest](http://www.arrl.org/hamfests/northwest-ohio-amateur-radio-club-nwoarc-hamfest)** – CANCELED! **Location:** Westminster, OH **Sponsor:** NWOARC, Northwest Ohio Amateur Radio Club **Website:** [http://www.nwoarc.com](http://www.nwoarc.com/)

**10/31/2021 - [Massillon \(Ohio\) Hamfest](http://www.arrl.org/hamfests/massillon-ohio-hamfest) Location:** Green, OH **Sponsor:** Massillon Amateur Radio Club **Website:** [http://w8np.org](http://w8np.org/) **[Learn More](http://www.arrl.org/hamfests/massillon-ohio-hamfest)**

**11/06/2021 - [GARC Hamfest](http://www.arrl.org/hamfests/garc-hamfest-4)**

**Location:** Georgetown, OH **Sponsor:** Grant Amateur Radio Club

**[Learn More](http://www.arrl.org/hamfests/garc-hamfest-4)**

**12/04/2021 - FCARC [WinterFest](http://www.arrl.org/hamfests/fcarc-winterfest-2) Location:** Delta, OH **Sponsor:** Fulton County Amateur Radio Club **Website:** <http://k8bxq.org/hamfest> **[Learn](http://www.arrl.org/hamfests/fcarc-winterfest-2) More**

### *Upcoming NIMS Training Opportunities*

Need to get those really hard to get ICS 300 and 400 classes to get to Level 3? They are now being offered with very limited virtual seating. Yes, these classes are being offered virtually now along with a lot of other classes that used to require in-class sessions. Want to see what and where these classes are being offered?

### **[>> Click Here <<](http://arrl-ohio.org/SEC/Ohio_EMA_Training_List_Feb_2021.pdf)**

*Print an Official or Unofficial Copy of Your Amateur Radio License (By Anthony Luscre, K8ZT)*

As of February 17, 2015, the **FCC no longer routinely issues paper license documents** to Amateur Radio applicants and licensees. The Commission has maintained for some time now that the official Amateur Radio license authorization is the electronic record that exists in its Universal Licensing System (ULS). The FCC will continue to provide paper license documents to all licensees who notify the Commission that they prefer to receive one.

Licensees also will be able to print out an official authorization — as well as an unofficial "reference copy" — from the ULS License Manager. I've created a set of instructions on how you can request an **"official" printed copy of your license\*** 

**[Click here to download the instructions](http://arrl-ohio.org/news/2020/print_your_license.pdf)**

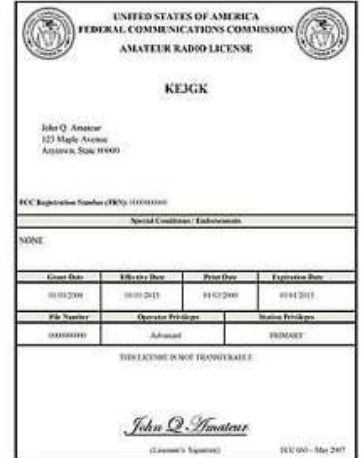

### *V.E. Test Sessions*

Many V.E.'s have decided to start testing once again, but with restrictions that need to be adhered to for sure. Here's the link to find that V.E. Test session and what is expected of YOU before going. <http://www.arrl.org/find-an-amateur-radio-license-exam-session>

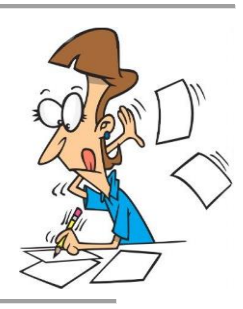

### <span id="page-41-0"></span>*Final… Final*

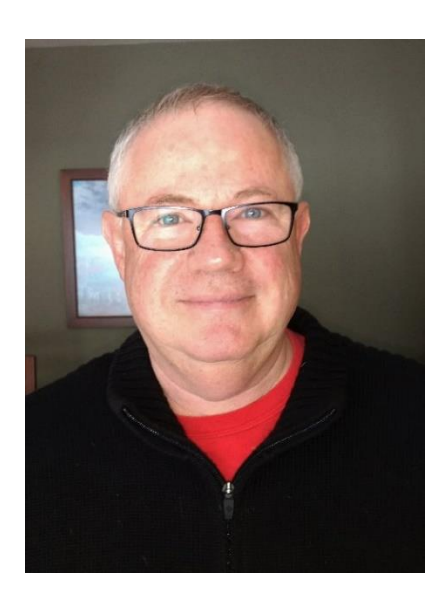

So, how many of you are with me, wishing that 2021, COVID and a bunch of other stuff could just get behind us, be over and done with? It's been a wild ride, and I sure hope we all come out the other side healthy, happy and enjoying the good life and Amateur Radio…….stay tuned!

Despite all that's going on in the world, we all have a lot to be thankful for. I was reminded of that this past weekend at the SouthEast DX Convention (SEDCO) held in Gatlinburg, TN this past weekend. A lot of OH Section Hams were in attendance and a lot of other friends and aquaintences from across the US were also there. It was definitely worth the 8-9 hour trip each way there and back. I am reminded, pretty much on a regular basis, that the Ham Radio community is a pretty friendly group. I consider it a "Fraternal Organization" where we all belong and get along. A lot of work goes into the Hamfests and Conventions that take place – be sure to Thank everyone who has a part in the great programs that are available to us.

I know there has been a lot of disappointment over the past two years as many events have had to be cancelled. Remember, any event that has been (or will be cancelled) is only done so for your safety. When you feel safe and the world opens up again, get out there and support the programs that help keep our hobby alive. Attend and take part in the planning and implementation of the hamfests, conventions, contests, special events and all the things that make this the Greatest Hobby in the World!

In the meantime, start thinking of some "outside the box" ways we can not only serve our communities, but build interest in the hobby at the same time. One idea that has been bouncing around between my headphones is the idea of incorporating Ham Radio into "learning". Carole Perry proved that Ham Radio is an outstanding way to get younger generations thinking and learning about things by using ham radio to get kids involved in learning without realizing that they were actually being "taught" things that they may not have even realized they were learning. The obvious: math and science. The not so obvious: geography, language and personal communication, art, and even some basic skills such as how to use a screwdriver or a soldering iron! These days, getting into the schools is almost impossible – how about some ways to get in front of the kids outside of the formal education? I'm open for your ideas.

October, November and December are "traditionally" the time when most clubs have their election of officers for the following year. Step up. Give your club a hand. Get involved and make it happen!

One final item, for the last 15 years, PCARS has made a donation in November to a local charity – The Center of Hope – which provides food and meals for the disadvantaged families in our county. It started out small, but our donation has increased *every* year since we started – last year we presented them with a check for over \$10,000! We'd really like to exceed that again this year. If you are so inclined and willing, we would love to have you participate in this with us. You can go to [www.portcars.org](http://www.portcars.org/) and there is a link on the right side of the home page where you can make a contribution via PAYPAL. If you would like to mail a check, you can make the check payable to "The Center of Hope" and mail it to PCARS to be included in our annual effort. PCARS would really appreciate it! And, if you are so inclined and want to start something like this in your neighborhood – please – do it!

Thank you. Thank you all for making this the best hobby in the world!

73, de Tom WB8LCD ARRL OH Section Manager [WB8LCD@ARRL.ORG](mailto:WB8LCD@ARRL.ORG)  330-554-4650

*"Swap & Shop" on the website*

Hey Gang,

Have you taken a look at the **Swap & Shop** page on the Ohio Section webpage yet?? Here's a link that will take you there… <http://arrl-ohio.org/sm/s-s.html>

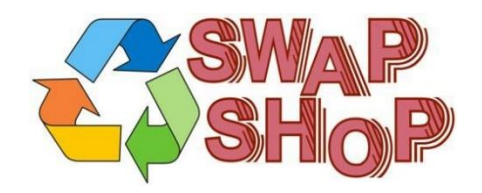

Do you have equipment that you just don't need or want anymore? Here's a great venue to advertise it, and it's FREE!!

Is your club doing a fund raiser to help raise money? After a lot of thought, it was decided that the Swap & Shop webpage could also contain these types of items as well.

The same rules will apply as do for the For Sales and Give-A-Ways and will only be posted for a month at a time. Please see the Terms & Conditions on the webpage.

If your club is doing a fund raiser and wants more exposure, please forward the information to me and I'll advertise it on the Swap & Shop webpage for you. Now, I still want to remind you that it won't be listed in this newsletter because it would take up way too much space, so your ad will only appear on the website. It is there for any individual to post equipment Wanted / For Sale or Give-Away as well as for Club Fund Raisers. No licensed vehicles/trailers or business advertising will be posted.

Postings are text only (no pictures or graphics) will be posted for a maximum of 1 month from date posting and require a contact phone number or email within the posting. Send your Wanted / For Sale or Give-Away post to: [swap@arrlohio.org](mailto:swap@arrlohio.org)

### *Back Issues of the PostScript and Ohio Section Journal*

Hey, did you know that PostScript and Ohio Section Journal (OSJ) are archived on the website? You can go back and look at any edition simply by clicking: <http://arrl-ohio.org/news/index.html>

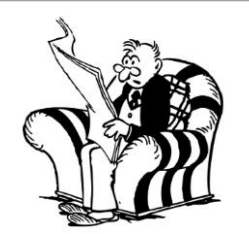

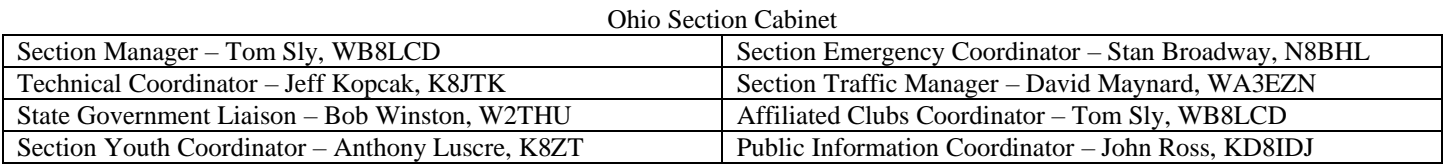

### *Chit – Chat, and All That!*

Do you know someone that's not getting these Newsletters? Please, forward a copy of this Newsletter over to them and have them ["Opt-In"](mailto:Opt-In) to start receiving them. Heck just have them send an email to: [webmaster@arrl-ohio.org](mailto:webmaster@arrl-ohio.org) to be added.

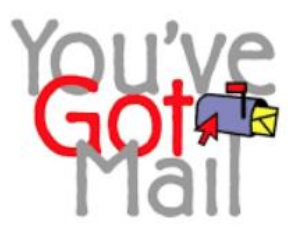

We now have many thousands of readers receiving these newsletters weekly. Quite impressive, I'd say! I urge all of you to make sure that everyone, regardless of whether they are a League member or not, get signed up to receive these weekly Newsletters.

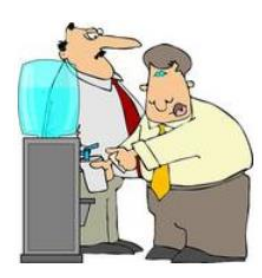

You can always "Opt-Out" at any time if you feel this is not what you were expecting. It's fun and very informative. All of your favorite past newsletters are now archived too. You can go back at any time and read them. Just go to: <http://arrl-ohio.org/news/>

The pictures on the front page and throughout this newsletter are from various newsletters, Facebook posts and/or were sent directly to me in recent weeks. Take a good look at them, you just might be in one of the pictures! "SMILE… you're in the Ohio Section News!!"

### **Stop… We'll be back next week with another exciting adventure for your reading pleasure!**

*The Ohio Section Journal (OSJ) is produced as a comprehensive look at all the programs within the Ohio Section. I sincerely hope that you have enjoyed this edition of the OSJ and will encourage your friends to join with you in receiving the latest news and information about the Ohio Section, and from around the world!*